# Package 'ggmulti'

March 11, 2021

<span id="page-0-0"></span>Type Package Title High Dimensional Data Visualization Version 1.0.1

Description It provides materials (i.e. 'serial axes' objects, Andrew's plot, various glyphs for scatter plot) to visualize high dimensional data.

License GPL-2

**Depends**  $R$  ( $>= 3.4.0$ ), methods, ggplot2

Imports stats, utils, grid, dplyr, tidyr

Suggests png, tools, stringr, magrittr, gridExtra, tibble, testthat, grDevices, knitr, rmarkdown, tidyverse, gtable, covr, maps, nycflights13, ggplot2movies

LazyData true

RoxygenNote 7.1.1

Encoding UTF-8

VignetteBuilder knitr

Language en-US

NeedsCompilation no

Author Zehao Xu [aut, cre], R. Wayne Oldford [aut]

Maintainer Zehao Xu <z267xu@uwaterloo.ca>

Repository CRAN

Date/Publication 2021-03-11 06:10:02 UTC

# R topics documented:

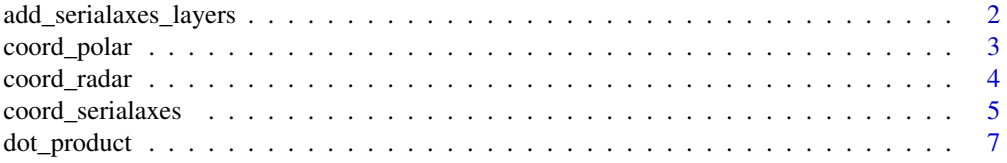

<span id="page-1-0"></span>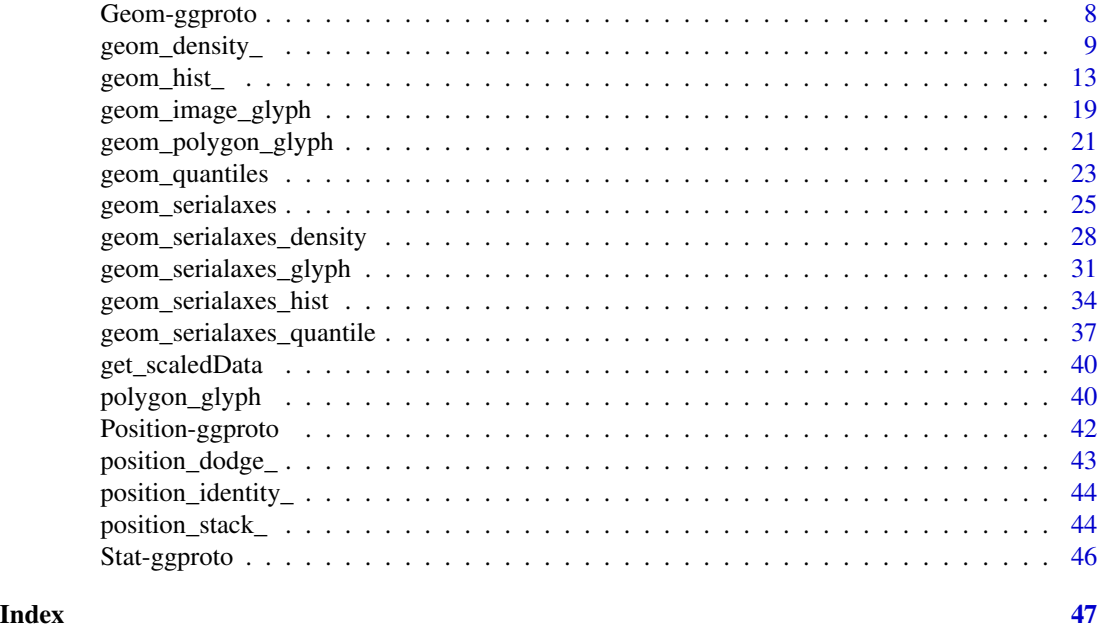

<span id="page-1-1"></span>add\_serialaxes\_layers *Layers for serial axes coordinate*

# Description

Project the regular geom layers onto the serial axes coordinate.

#### Usage

```
add_serialaxes_layers(layer, plot, object, axes)
```
# Arguments

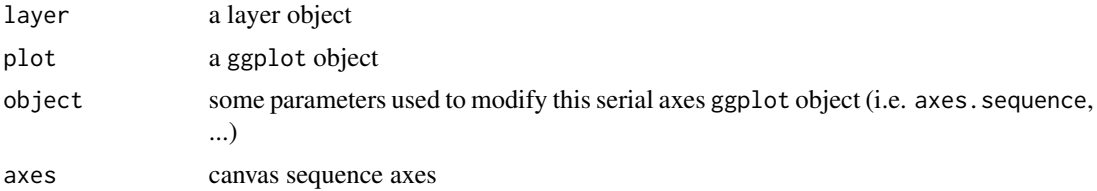

# Details

The class is determined by layers you add. For example, you want to add a boxplot layer on serial axes coordinate. By the ggplot syntax, it should be ggplot(data,mapping) + geom\_boxplot() + coord\_serialaxes() To make it work, object add\_serialaxes\_layers.GeomBoxplot must be created. In this function, some computations will be applied.

<span id="page-2-0"></span>

The polar coordinate system is most commonly used for pie charts, which are a stacked bar chart in polar coordinates.

# Usage

```
coord_polar(
  theta = "x",
  start = 0,
 direction = 1,
  clip = "on",is_linear = FALSE
)
coord_polar(
  theta = "x",
  start = 0,
 direction = 1,
 clip = "on",
  is_linear = FALSE
)
```
# Arguments

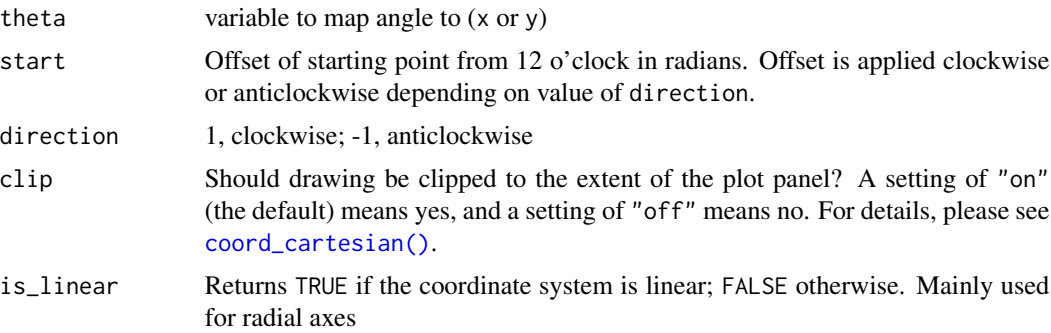

# Examples

# NOTE: Use these plots with caution - polar coordinates has # major perceptual problems. The main point of these examples is # to demonstrate how these common plots can be described in the # grammar. Use with EXTREME caution.

#' # A pie chart = stacked bar chart + polar coordinates

```
pie \leq ggplot(mtcars, aes(x = factor(1), fill = factor(cyl))) +
geom_bar(width = 1)
pie + coord_polar(theta = "y")
# A coxcomb plot = bar chart + polar coordinates
\csc \leftarrow \text{ggplot}(\text{mtcars}, \text{aes}(x = \text{factor}(cyl))) +geom_bar(width = 1, colour = "black")
cxc + coord_polar()
# A new type of plot?
cxc + coord_polar(theta = "y")
# The bullseye chart
pie + coord_polar()
# Hadley's favourite pie chart
df <- data.frame(
  variable = c("does not resemble", "resembles"),
  value = c(20, 80)\mathcal{L}ggplot(df, aes(x = "", y = value, fill = variable)) +geom\_col(width = 1) +scale_fill_manual(values = c("red", "yellow")) +
  coord\_polar("y", start = pi / 3) +labs(title = "Pac man")
# Windrose + doughnut plot
if (require("ggplot2movies")) {
movies$rrating <- cut_interval(movies$rating, length = 1)
movies$budgetq <- cut_number(movies$budget, 4)
doh \leq ggplot(movies, aes(x = rrating, fill = budgetq))
# Wind rose
doh + geom_bar(width = 1) + coord_polar()
# Race track plot
doh + geom_bar(width = 0.9, position = "fill") + coord_polar(theta = "y")
}
```
<span id="page-3-1"></span>coord\_radar *Radar axes*

#### Description

A radar (spider) coordinate.

A radar (spider) coordinate. A wrapper of the function coord\_polar() by forcing it linear.

<span id="page-3-0"></span>

#### <span id="page-4-0"></span>Usage

```
coord_radar(theta = "x", start = \theta, direction = 1, clip = "on")
coord_radar(theta = "x", start = 0, direction = 1, clip = "on")
```
### Arguments

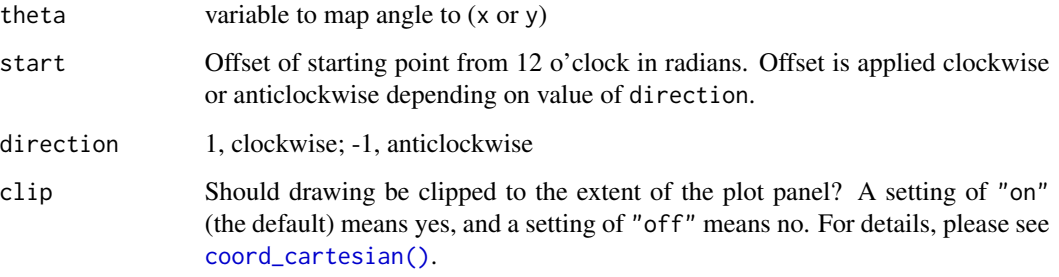

#### Examples

```
ggplot(iris, mapping = aes(colour = Species)) +
  geom_serialaxes(axes.sequence = c(colnames(iris), colnames(iris)[1])) +
  coord_radar()
ggplot(iris, mapping = aes(colour = Species)) +geom_serialaxes(axes.sequence = c(colnames(iris), colnames(iris)[1])) +
  coord_radar()
```
coord\_serialaxes *Serial axes coordinates*

#### Description

It is mainly used to visualize the high dimensional data set either on the parallel coordinate or the radial coordinate.

#### Usage

```
coord_serialaxes(
  axes.layout = c("parallel", "radial"),
  scaling = c("variable", "observation", "data", "none"),
  axes.\nsequence = character(\mathcal{O}L),positive = TRUE,
  ...
\mathcal{L}
```
#### <span id="page-5-0"></span>**Arguments**

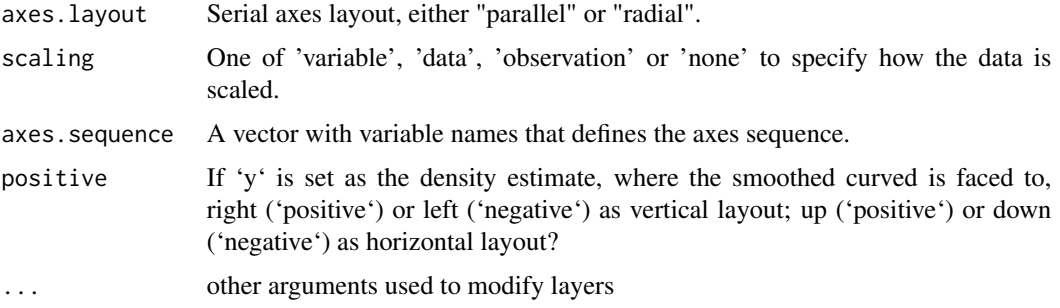

# Details

Serial axes coordinate system (parallel or radial) is different from the Cartesian coordinate system or its transformed system (say polar in ggplot2) since it does not have a formal transformation (i.e. in polar coordinate system, " $x = r\cos(theta)$ ", " $y = r\sin(theta)$ "). In serial axes coordinate system, mapping aesthetics does not really require "x" or "y". Any "non-aesthetics" components passed in the 'mapping' system will be treated as an individual axis.

To project a common geom layer on such serialaxes, users can customize function [add\\_serialaxes\\_layers](#page-1-1).

#### Examples

```
# set sequence by 'axes.sequence'
p <- ggplot(iris) +
       geom\_path(alpha = 0.2) +coord_serialaxes(axes.sequence = colnames(iris))
# an 'iris' parallel coordinate plot.
p
# histogram layer (parallel coord)
p + geom\_histogram(alpha = 0.8, mapping = aes(fill = Species)# density layer
p + geom\_density(alpha = 0.8)# quantile layer
p + geom\_quantiles(alpha = 0.8, colour = "red", size = 2)# radial axes
# set sequence in `mapping`
ggplot(iris,
      mapping = aes(
         Sepal.Length = Sepal.Length,
         Sepal.Width = Sepal.Width,
         Petal.Length = Petal.Length,
         Petal.Width = Petal.Width,
         colour = Species
       )) +
       geom_path() +
       coord_serialaxes(axes.layout = "radial")
```
<span id="page-6-1"></span><span id="page-6-0"></span>

The dimension of the original data set is  $n \rightarrow p$ . It can be projected onto a  $n \rightarrow k$  space. The functions below are to provide such transformations, e.g. the Andrews coefficient (a Fourier transformation) and the Legendre polynomials.

#### Usage

```
andrews(p = 4, k = 50 * (p - 1), ...)
legendre(p = 4, k = 50 * (p - 1), ...)
```
#### Arguments

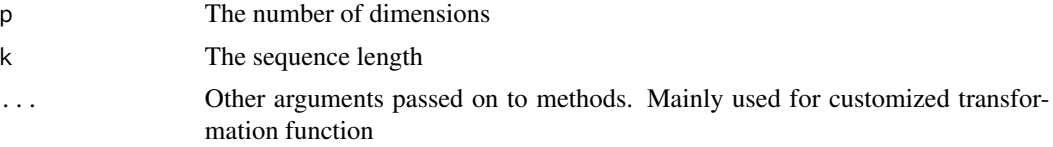

#### Value

A list contains two named components

- 1. vector: A length k vector (define the domain)
- 2. matrix: A p\\*k transformed coefficient matrix

#### References

Andrews, David F. "Plots of high-dimensional data." *Biometrics* (1972): 125-136.

Abramowitz, Milton, and Irene A. Stegun, eds. "Chapter 8" *Handbook of mathematical functions with formulas, graphs, and mathematical tables*. Vol. 55. US Government printing office, 1948.

# Examples

```
x \le - andrews(p = 4)
dat \le iris[, -5]
proj <- t(as.matrix(dat) %*% x$matrix)
matplot(x$vector, proj,
        type = "1", lty = 1,
        col = "black",xlab = "x",
        ylab = "Andrews coefficients",
        main = "Iris")
```
<span id="page-7-0"></span>

All geom\_ functions (like geom\_point) return a layer that contains a Geom object (like GeomPoint). The Geom object is responsible for rendering the data in the plot. Each of the Geom objects is a ggproto object, descended from the top-level Geom, and each implements various methods and fields. Compared to Stat and Position, Geom is a little different because the execution of the setup and compute functions is split up. setup\_data runs before position adjustments, and draw\_layer is not run until render time, much later. This means there is no setup\_params because it's hard to communicate the changes.

#### Usage

GeomDensity\_

GeomBar\_

GeomQuantiles

GeomSerialaxesDensity

GeomSerialaxesHist

GeomSerialaxesQuantile

GeomSerialaxes

#### Format

An object of class GeomDensity\_ (inherits from GeomRibbon, Geom, ggproto, gg) of length 6.

An object of class GeomBar\_ (inherits from GeomBar, GeomRect, Geom, ggproto, gg) of length 4.

An object of class GeomQuantiles (inherits from GeomQuantile, GeomPath, Geom, ggproto, gg) of length 1.

An object of class GeomSerialaxesDensity (inherits from GeomDensity\_, GeomRibbon, Geom, ggproto, gg) of length 2.

An object of class GeomSerialaxesHist (inherits from GeomBar\_, GeomBar, GeomRect, Geom, ggproto, gg) of length 2.

An object of class GeomSerialaxesQuantile (inherits from GeomPath, Geom, ggproto, gg) of length 4.

An object of class GeomSerialaxes (inherits from GeomPath, Geom, ggproto, gg) of length 2.

<span id="page-8-1"></span><span id="page-8-0"></span>

Computes and draws kernel density estimate. Compared with geom\_density(), it provides more general cases that accepting 'x' and 'y'. The 'x' (or 'y') is a group variable and 'y' (or 'x') is the target variable to be plotted. The result is a different density of 'y' ('x') for each value of 'x' ('y'). If only one of 'x' or 'y' is provided, it will be the target variable (no grouping) and the standard geom\_density() will be executed.

#### Usage

```
geom_density_(
 mapping = NULL,
 data = NULL,stat = "density,"position = "identity_",
  ...,
  scale.x = NULL,scale.y = c("data", "variable"),
  as.mix = FALSE,positive = TRUE,
  adjust = 0.9,
 na.rm = FALSE,
  orientation = NA,
  show.legend = NA,
  inherit.aes = TRUE
)
stat_density_(
 mapping = NULL,data = NULL,geom = "density",position = "stack_",
  ...,
 bw = "nrd0",adjust = 1,kernel = "gaussian",
 n = 512,
  trim = FALSE,
 na.rm = FALSE,
 orientation = NA,
  show.legend = NA,
  inherit.aes = TRUE
)
```
# <span id="page-9-0"></span>Arguments

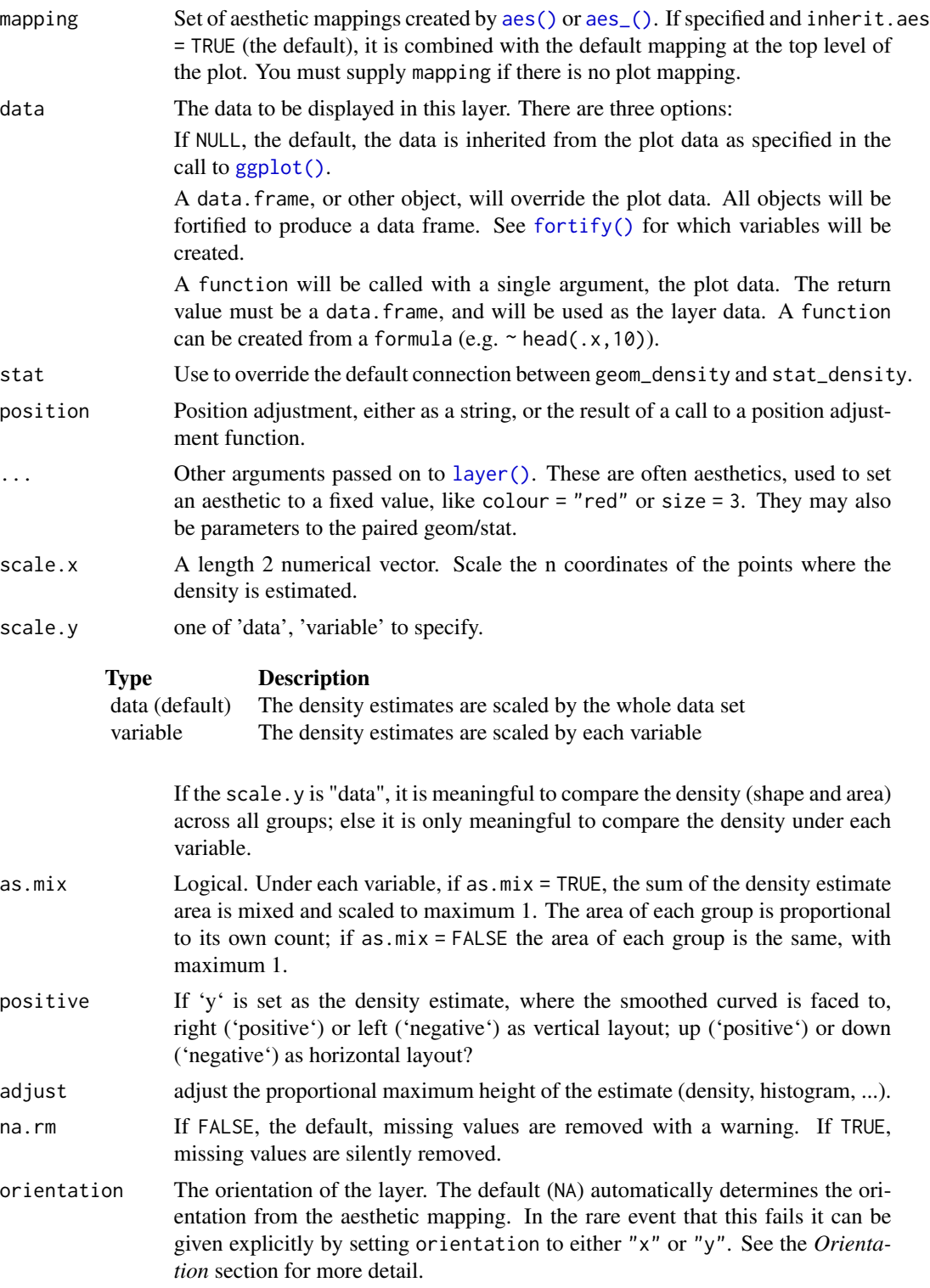

<span id="page-10-0"></span>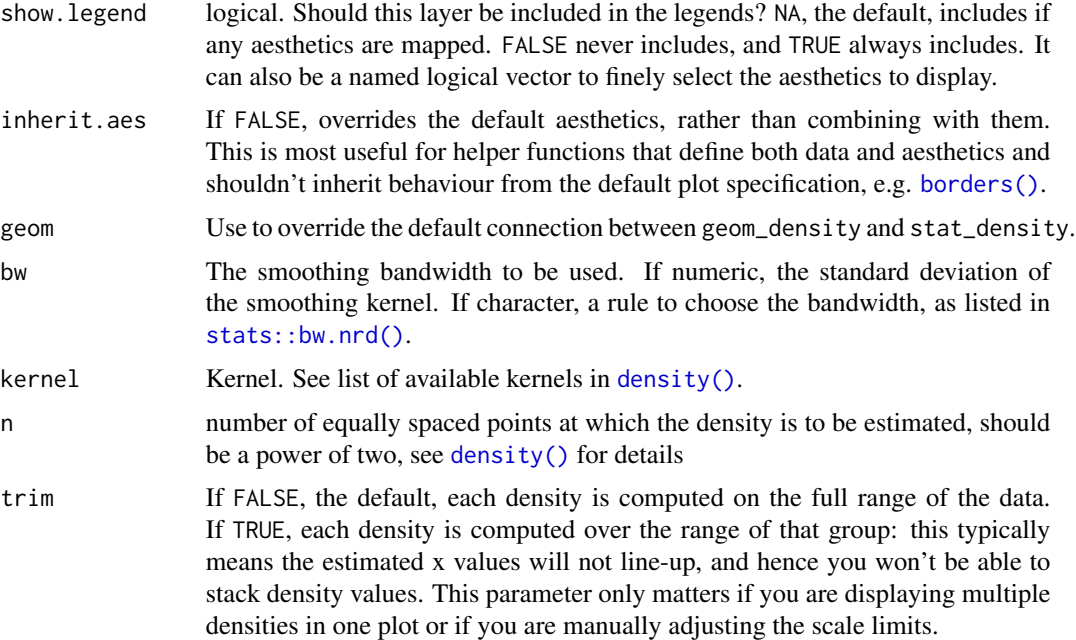

#### Details

There are four combinations of scale.y and as.mix

- scale.y = "variable" and as.mix = FALSE The density estimates area of each group under the same variable is the same and scaled to maximum of 1.
- scale.y = "variable" and as.mix = TRUE The density estimates area of each group under the same variable is proportional to its own counts (over this variable).
- scale.y = "data" and as.mix = FALSE The sum of density estimates area of all group is scaled to maximum of 1. The sum of the density area for each variable is proportional to the its counts (over the whole dataset). Under each variable, the area of each group is the same.
- scale.y = "data" and as.mix = TRUE The sum of density estimates area of all group is scaled to maximum of 1 and the area of each group is proportional to its own count.

# **Orientation**

This geom treats each axis differently and, thus, can thus have two orientations. Often the orientation is easy to deduce from a combination of the given mappings and the types of positional scales in use. Thus, ggplot2 will by default try to guess which orientation the layer should have. Under rare circumstances, the orientation is ambiguous and guessing may fail. In that case the orientation can be specified directly using the orientation parameter, which can be either "x" or "y". The value gives the axis that the geom should run along, "x" being the default orientation you would expect for the geom.

#### See Also

[geom\\_density](#page-0-0), [geom\\_hist\\_](#page-12-1)

### Examples

```
if(require(dplyr)) {
 mpg %>%
    dplyr::filter(drv != "f") %>%
    ggplot(mapping = aes(x = drv, y = cty, fill = factor(cyl))) +geom\_density_{a}[alpha = 0.1)
 # only `x` or `y` is provided
 # that would be equivalent to call function 'geom_density()'
 diamonds %>%
    dplyr::sample_n(500) %>%
    ggplot(mapping = aes(x = price)) +geom_density_()
 # density and boxplot
 # set the density estimate on the left
 mpg %>%
   dplyr::filter(drv != "f") %>%
    ggplot(mapping = aes(x = dry, y = city, fill = factor(cyl))) +geom\_density_{a}[alpha = 0.1, scale.y = "data", positive = FALSE) +
    geom_boxplot()
 # x as density
 set.seed(12345)
 suppressWarnings(
    diamonds %>%
      dplyr::sample_n(500) %>%
      ggplot(mapping = aes(x = price, y = cut, fill = color)) +geom_density_(orientation = "x", adjust = 0.25,
                    position = "stack_",
                    scale.y = "variable")
 )
}
# settings of `scale.y` and `as.mix`
ggplots <- lapply(list(
                      list(scale.y = "data", as mix = TRUE),list(scale.y = "data", as mix = FALSE),list(scale.y = "variable", as mix = TRUE),list(scale.y = "variable", as.mix = FALSE)
                    ),
                    function(vars) {
                     scale.y <- vars[["scale.y"]]
                     as.mix <- vars[["as.mix"]]
                     ggplot(mpg,
                             mapping = \text{aes}(x = \text{drv}, y = \text{cty}, \text{fill} = \text{factor}(\text{cyl})) +
                        geom\_density_{a}[alpha = 0.1, scale.y = scale.y, as.mix = as.mix) +
                        labs(title = paste("scale.y =", scale.y),
                             subtitle = paste("as.mix =", as.mix))
                    })
suppressWarnings(
 gridExtra::grid.arrange(grobs = ggplots)
```
<span id="page-12-0"></span> $\mathcal{L}$ 

<span id="page-12-1"></span>geom\_hist\_ *More general histogram*

#### Description

More general histogram (geom\_histogram()) or bar plot (geom\_bar()). Both 'x' and 'y' could be accommodated. 'x' (or 'y') is a group variable and 'y' (or 'x') the target variable to be plotted. The result is a different histogram of 'y' ('x') for each value of 'x' ('y'). If only one of 'x' or 'y' is provided, it will be the target variable (no grouping) and the standard geom\_histogram() will be executed.

#### Usage

```
geom_hist_(
 mapping = NULL,data = NULL,
  stat = "hist",
 position = "stack_",
  ...,
  scale.x = NULL,scale.y = c("data", "variable"),
 as.mix = FALSE,binwidth = NULL,
 bins = NULL,
 positive = TRUE,
  adjust = 0.9,
 na.rm = FALSE,
 orientation = NA,
  show.legend = NA,
  inherit.aes = TRUE
)
geom_histogram_(
 mapping = NULL,
 data = NULL,stat = "bin'_,
 position = "stack_",
  ...,
  scale.x = NULL,scale.y = c("data", "variable"),
  as.mix = FALSE,positive = TRUE,
  adjust = 0.9,
 binwidth = NULL,
```
14 geom\_hist\_

```
bins = NULL,
 na.rm = FALSE,
 orientation = NA,
  show.legend = NA,
  inherit.aes = TRUE
\mathcal{L}geom_bar_(
 mapping = NULL,
 data = NULL,stat = "count_,
 position = "stack_",
  ...,
  scale.x = NULL,scale.y = c("data", "variable"),
  positive = TRUE,
  adjust = 0.9,
 na.rm = FALSE,orientation = NA,
  show.legend = NA,
  inherit.aes = TRUE
\mathcal{L}stat_hist_(
 mapping = NULL,
 data = NULL,geom = "bar",
 position = "stack_",
  ...,
 binwidth = NULL,
 bins = NULL,
  center = NULL,
 boundary = NULL,
 breaks = NULL,
  closed = c("right", "left"),
 pad = FALSE,
 width = NULL,na.rm = FALSE,
  orientation = NA,
  show.legend = NA,
  inherit.aes = TRUE
\lambdastat_bin_(
 mapping = NULL,
  data = NULL,geom = "bar",
  position = "stack_",
```
<span id="page-14-0"></span>geom\_hist\_ 15

```
...,
 binwidth = NULL,
 bins = NULL,center = NULL,
 boundary = NULL,
 breaks = NULL,
 closed = c("right", "left"),
 pad = FALSE,
 na.rm = FALSE,
 orientation = NA,
 show.legend = NA,
  inherit.aes = TRUE
\mathcal{L}stat_count_(
 mapping = NULL,
 data = NULL,
 geom = "bar",
 position = "stack_",
  ...,
 width = NULL,
 na.rm = FALSE,
 orientation = NA,
 show.legend = NA,
 inherit.aes = TRUE
)
```
# Arguments

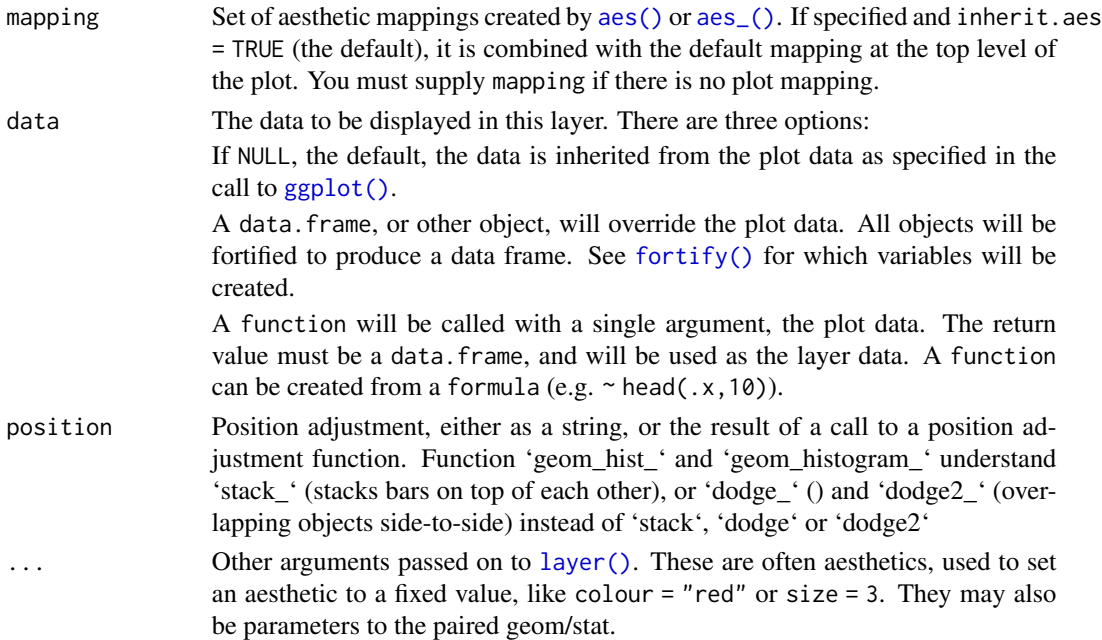

<span id="page-15-0"></span>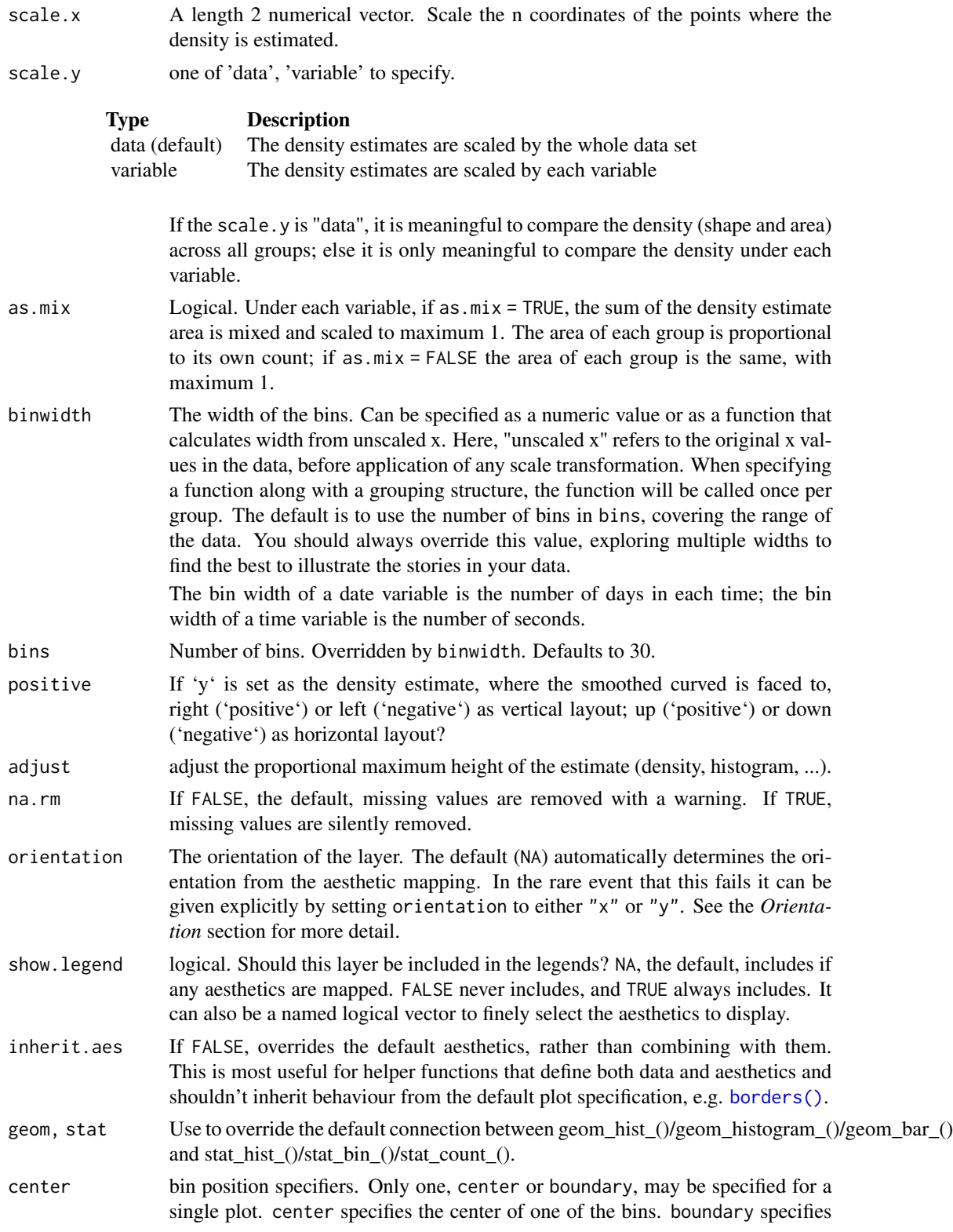

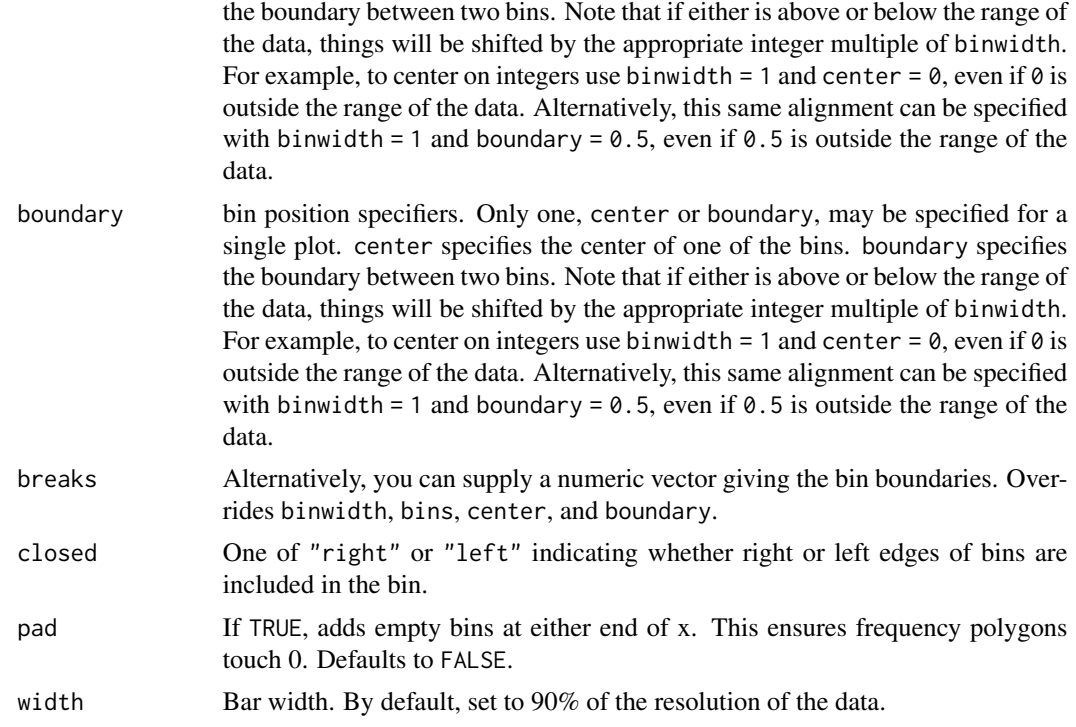

#### Details

1. 'geom\_hist\_' is a wrapper of 'geom\_histogram\_' and 'geom\_count\_'. In other words, suppose the 'y' is our interest, geom\_hist\_() can accommodate both continuous or discrete "y" but geom\_histogram\_() is only for the continuous "y" and geom\_bar\_() is only for the discrete "y".

- 2. There are four combinations of scale.y and as.mix
- scale.y = "variable" and as.mix = FALSE The density estimates area of each group under the same variable is the same and scaled to maximum of 1.
- scale.  $y =$  "variable" and as.  $mix = TRUE$  The density estimates area of each group under the same variable is proportional to its own counts (over this variable).
- scale.y = "data" and as.mix = FALSE The sum of density estimates area of all group is scaled to maximum of 1. The sum of the density area for each variable is proportional to the its counts (over the whole dataset). Under each variable, the area of each group is the same.
- scale.y = "data" and as.mix = TRUE The sum of density estimates area of all group is scaled to maximum of 1 and the area of each group is proportional to its own count.

Note that, if it is a grouped bar chart (both 'x' and 'y' are categorical), parameter 'as.mix' is meaningless.

#### **Orientation**

This geom treats each axis differently and, thus, can thus have two orientations. Often the orientation is easy to deduce from a combination of the given mappings and the types of positional scales in use. Thus, ggplot2 will by default try to guess which orientation the layer should have. Under <span id="page-17-0"></span>rare circumstances, the orientation is ambiguous and guessing may fail. In that case the orientation can be specified directly using the orientation parameter, which can be either "x" or "y". The value gives the axis that the geom should run along, "x" being the default orientation you would expect for the geom.

#### See Also

[geom\\_histogram](#page-0-0), [geom\\_density\\_](#page-8-1)

# Examples

```
if(require(dplyr) && require(tidyr)) {
 # histogram
 p0 <- mpg %>%
   dplyr::filter(manufacturer %in% c("dodge", "ford", "toyota", "volkswagen")) %>%
   ggplot(mapping = aes(x = manufacturer, y = cty))p0 + geom_hist_()
 ## set position
 #### default is "stack_"
 p0 + geom\_hist_{amping} = aes(fill = f1)#### "dodge_"
 p0 + geom_hist_(position = "dodge_",
                 mapping = aes(fill = f1))
 #### "dodge2_"
 p0 + geom_hist_(position = "dodge2_",
                 mapping = \text{aes}(fill = f1))
 # bar chart
 mpg %>%
   ggplot(mapping = aes(x = dry, y = class)) +geom_hist_(orientation = "y")
 # scale.y as "variable"
 p <- iris %>%
   tidyr::pivot_longer(cols = -Species,
                       names_to = "Outer sterile whorls",
                        values_to = "x") %>%
   ggplot(mapping = aes(x = 'Outer sterile whorls',y = x, fill = Species)) +
   stat_hist_(scale.y = "variable",
              adjust = 0.6,
              alpha = 0.5)
 p
 # with density on the left
 p + stat_density_(scale.y = "variable",
                    adjust = 0.6,
                    alpha = 0.5,
                    positive = FALSE)
 ########### only `x` or `y` is provided ###########
```

```
# that would be equivalent to call function
 # `geom_histogram()` or `geom_bar()`
 ### histogram
 diamonds %>%
   dplyr::sample_n(500) %>%
   ggplot(mapping = aes(x = price)) +geom_hist_()
 ### bar chart
 diamonds %>%
   dplyr::sample_n(500) %>%
   ggplot(mapping = aes(x = cut)) +geom_hist_()
}
```
<span id="page-18-1"></span>geom\_image\_glyph *Add image glyphs on scatter plot*

# Description

Each point glyph can be an image (png, jpeg, etc) object.

# Usage

```
geom_image_glyph(
 mapping = NULL,
 data = NULL,stat = "identity",
 position = "identity",
  ...,
 images,
  imagewidth = 1.2,imageheight = 0.9,
 units = "cm",na.rm = FALSE,show.legend = NA,
  inherit.aes = TRUE
```
)

#### Arguments

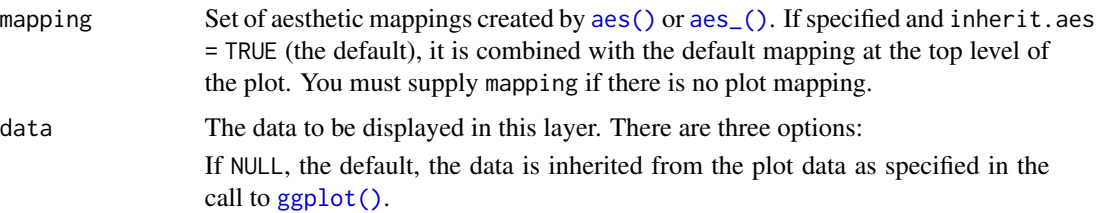

<span id="page-19-0"></span>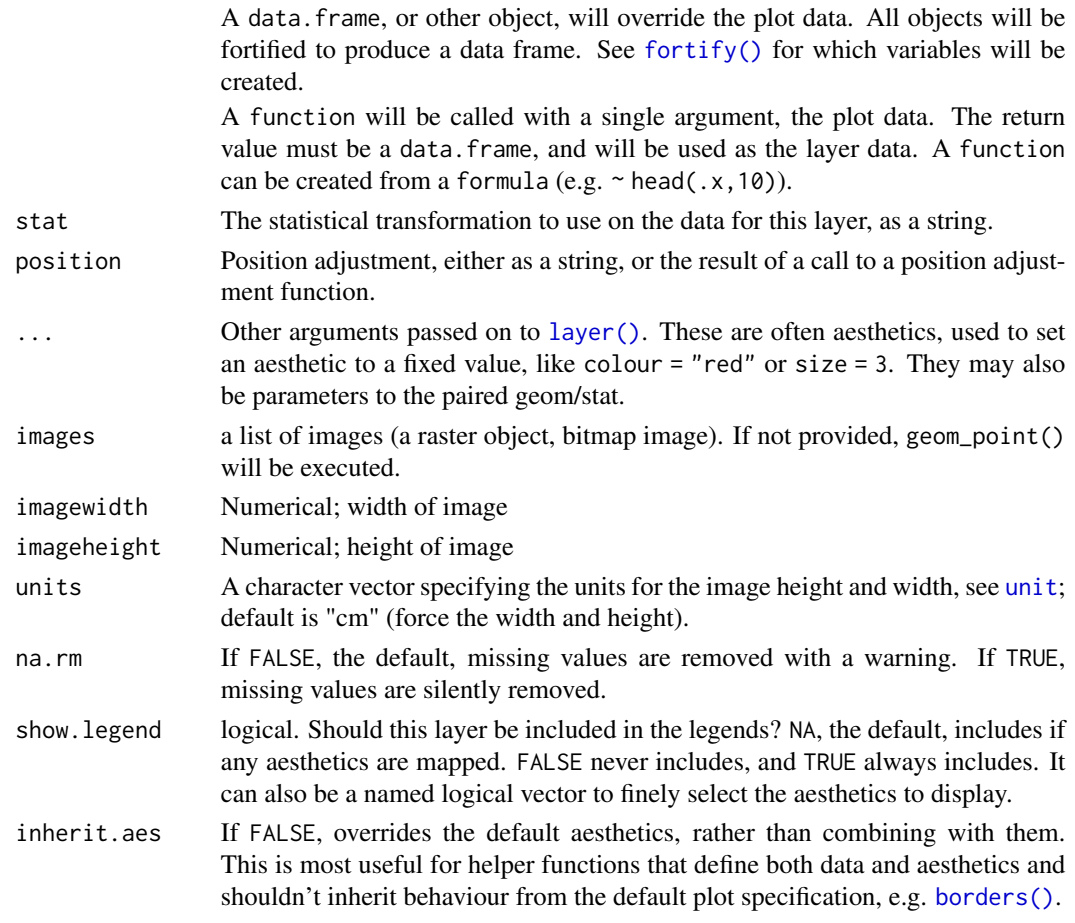

# Value

a geom layer

# Aesthetics

geom\_...\_glyph() understands the following aesthetics (required aesthetics are in bold):

- x
- $y$
- alpha
- colour
- fill
- group
- shape
- size
- stroke
- linetype

# <span id="page-20-0"></span>See Also

[geom\\_serialaxes\\_glyph](#page-30-1), [geom\\_polygon\\_glyph](#page-20-1)

# Examples

```
# image glyph
if(requireNamespace("png")) {
img_path <- list.files(file.path(find.package(package = 'ggmulti'),
                                   "images"),
                        full.names = TRUE)
Raptors <- png::readPNG(img_path[1L])
p \leftarrow ggplot(data = data-frame(x = 0, y = 0),mapping = \text{aes}(x = x, y = y)) +
       geom_image_glyph(images = Raptors,
                         units = "native",
                         imagewidth = 1,
                         imageheight = 1)
p
}
```
<span id="page-20-1"></span>geom\_polygon\_glyph *Add polygon glyphs on scatter plot*

# Description

Each point glyph can be a polygon object. We provide some common polygon coords in [polygon\\_glyph](#page-39-1). Also, users can customize their own polygons.

#### Usage

```
geom_polygon_glyph(
 mapping = NULL,
  data = NULL,stat = "identity",
  position = "identity",
  ...,
 polygon_x,
  polygon_y,
  linewidth = 1,
  na.rm = FALSE,show.legend = NA,
  inherit.aes = TRUE
)
```
# <span id="page-21-0"></span>Arguments

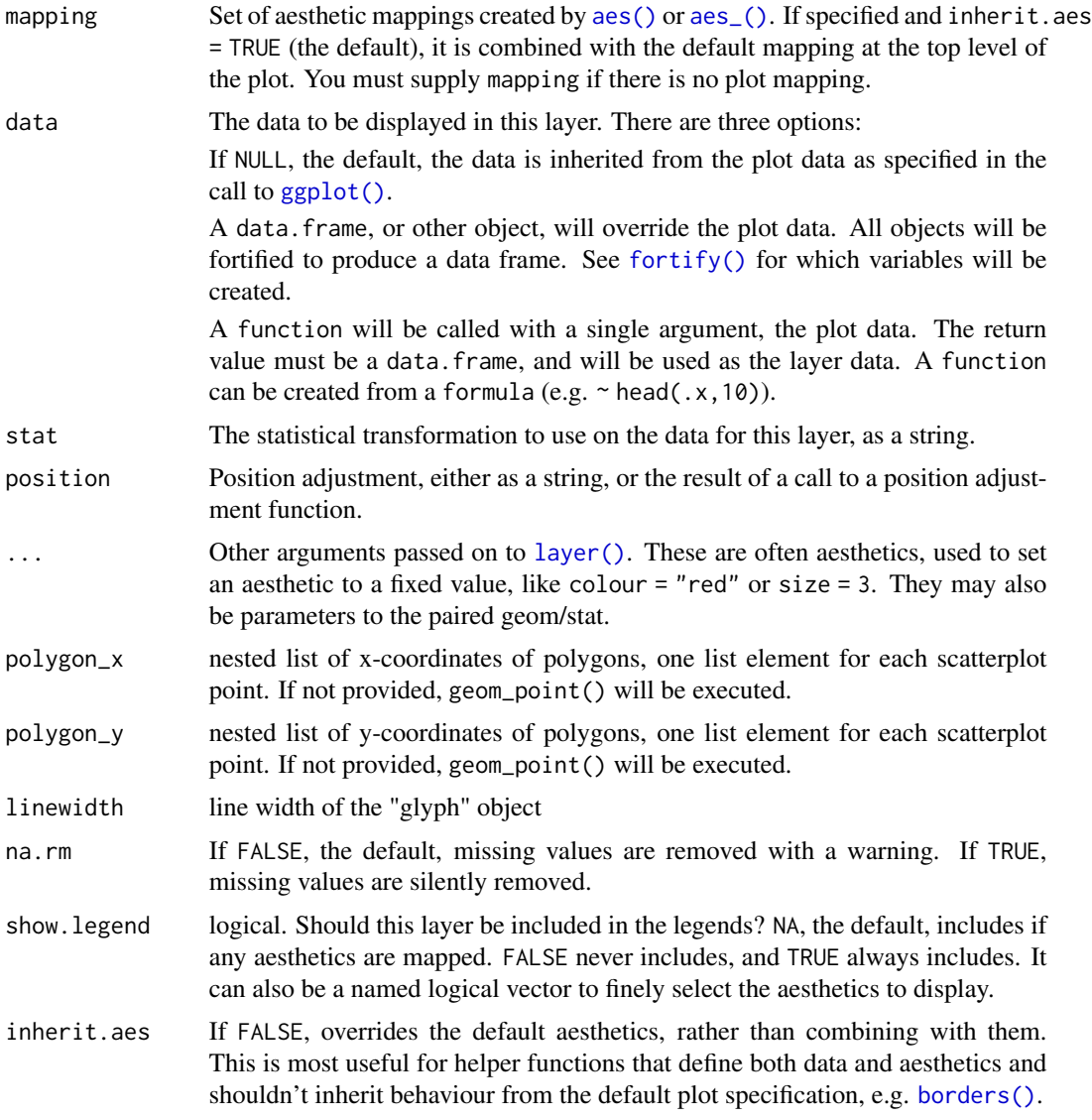

# Value

a geom layer

# Aesthetics

geom\_...\_glyph() understands the following aesthetics (required aesthetics are in bold):

- x
- $y$
- alpha

# <span id="page-22-0"></span>geom\_quantiles 23

- colour
- fill
- group
- shape
- size
- stroke
- linetype

# See Also

[geom\\_serialaxes\\_glyph](#page-30-1), [geom\\_image\\_glyph](#page-18-1)

# Examples

```
# polygon glyph
p \leftarrow \text{ggplot(data = data-frame(x = 1:4, y = 1:4)},mapping = \text{aes}(x = x, y = y)) +
  geom_polygon_glyph(polygon_x = list(x_star, x_cross, x_hexagon, x_airplane),
                      polygon_y = list(y_star, y_cross, y_hexagon, y_airplane),
                      colour = 'black', fill = 'red')
p
# the coords of each polygons can be achieved by calling function `ggplot_build`
build <- ggplot2::ggplot_build(p)
```

```
polygon_x <- build$data[[1]]$polygon_x
polygon_y <- build$data[[1]]$polygon_y
```
geom\_quantiles *Add quantile layers on serial axes coordinate*

# Description

In ggplot2, geom\_quantile() is used to fit a quantile regression to the data and draws the fitted quantiles with lines. However, geom\_quantiles() is mainly used to draw quantile lines on serial axes. See examples

### Usage

```
geom_quantiles(
 mapping = NULL,
 data = NULL,stat = "quantile",
 position = "identity",
  ...,
  lineend = "butt",
  linejoin = "round",
```

```
linemitre = 10,
  na.rm = FALSE,show.legend = NA,
  inherit.aes = TRUE
\mathcal{L}
```
# Arguments

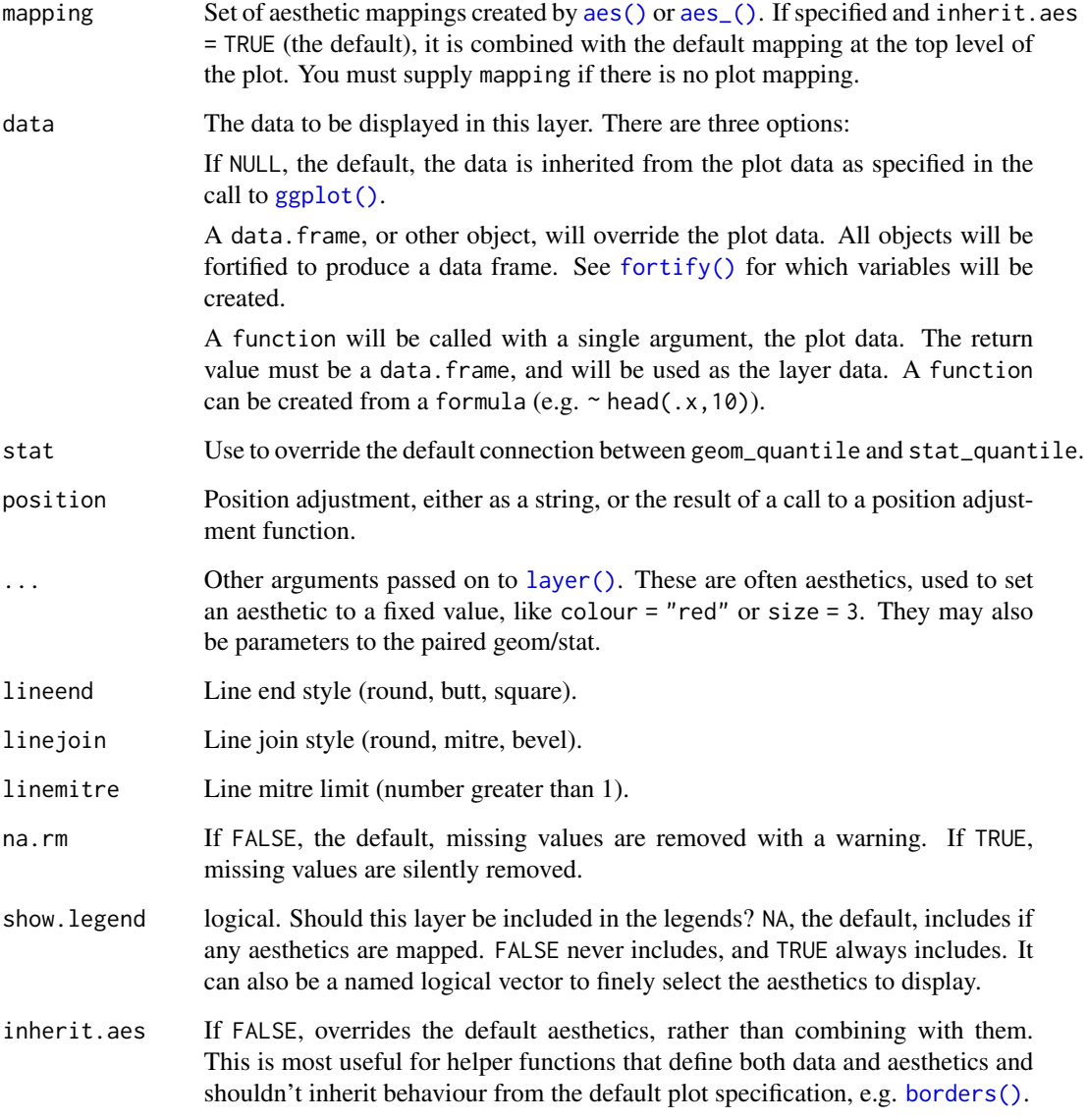

# See Also

[geom\\_serialaxes\\_quantile](#page-36-1)

<span id="page-23-0"></span>

# <span id="page-24-0"></span>geom\_serialaxes 25

#### Examples

```
p <- ggplot(iris,
            mapping = aes(
             Sepal.Length = Sepal.Length,
              Sepal.Width = Sepal.Width,
             Petal.Length = Petal.Length,
             Petal.Width = Petal.Width
            )
 ) +geom\_path(alpha = 0.2) +
 coord_serialaxes(scaling = "none")
p + geom_quantiles(colour = c("red", "green", "blue"),
                  quantiles = c(0.25, 0.5, 0.75),
                  size = 2)
```
<span id="page-24-1"></span>geom\_serialaxes *Serial axes layer*

# Description

Draw a serial axes layer, parallel axes under Cartesian system and radial axes under Polar system. It only takes the "widens" data. Each non-aesthetics component defined in the mapping aes() will be treated as an axis.

# Usage

```
geom_serialaxes(
  mapping = NULL,
  data = NULL,
  stat = "serialaxes",
  position = "identity",
  ...,
  axes.\nsequence = character(\mathcal{O}L),merge = TRUE,na.rm = FALSE,
  orientation = NA,
  show.legend = NA,
  inherit.aes = TRUE
)
stat_serialaxes(
  mapping = NULL,data = NULL,
  geom = "serialaxes",
 position = "identity",
  ...,
  axes.sequence = character(0L),
```

```
merge = TRUE,
 axes.position = NULL,
 scaling = c("variable", "observation", "data", "none"),
 na.rm = FALSE,orientation = NA,
  show.legend = NA,
 inherit.aes = TRUE
\mathcal{L}stat_dotProduct(
 mapping = NULL,
 data = NULL,geom = "path",
 position = "identity",
  ...,
 axes.sequence = character(0L),
 merge = TRUE,
 scaling = c("variable", "observation", "data", "none"),
 transform = andrews,
 na.rm = FALSE,orientation = NA,
 show.legend = NA,
 inherit.aes = TRUE
\mathcal{L}
```
# Arguments

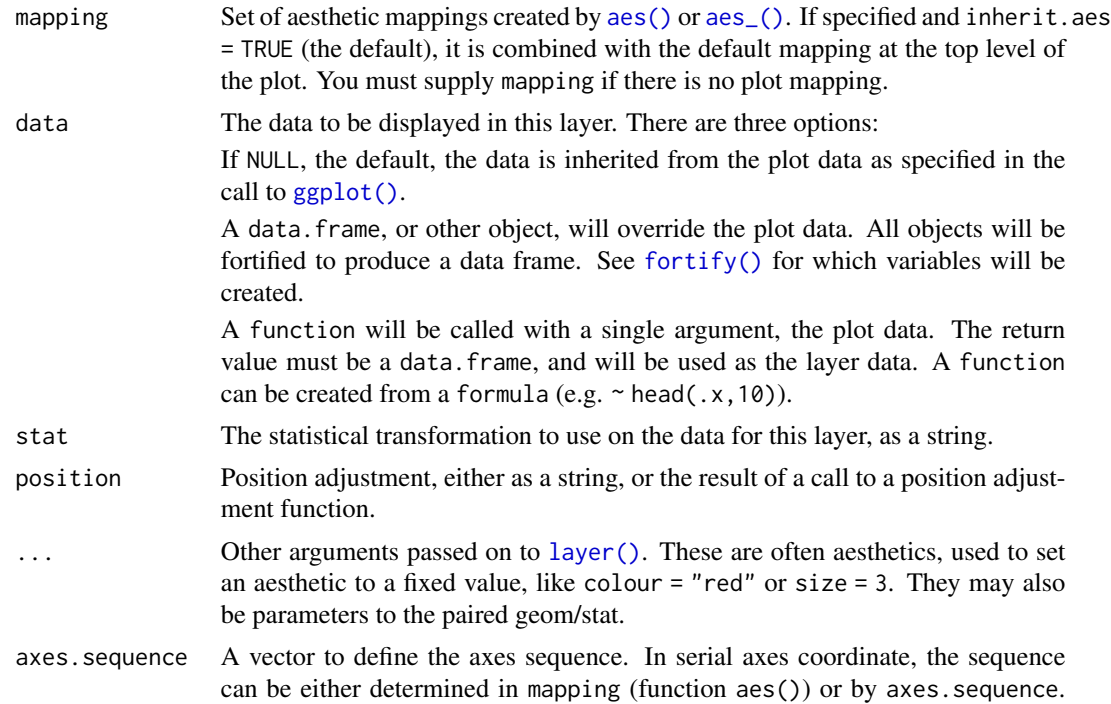

<span id="page-25-0"></span>

<span id="page-26-0"></span>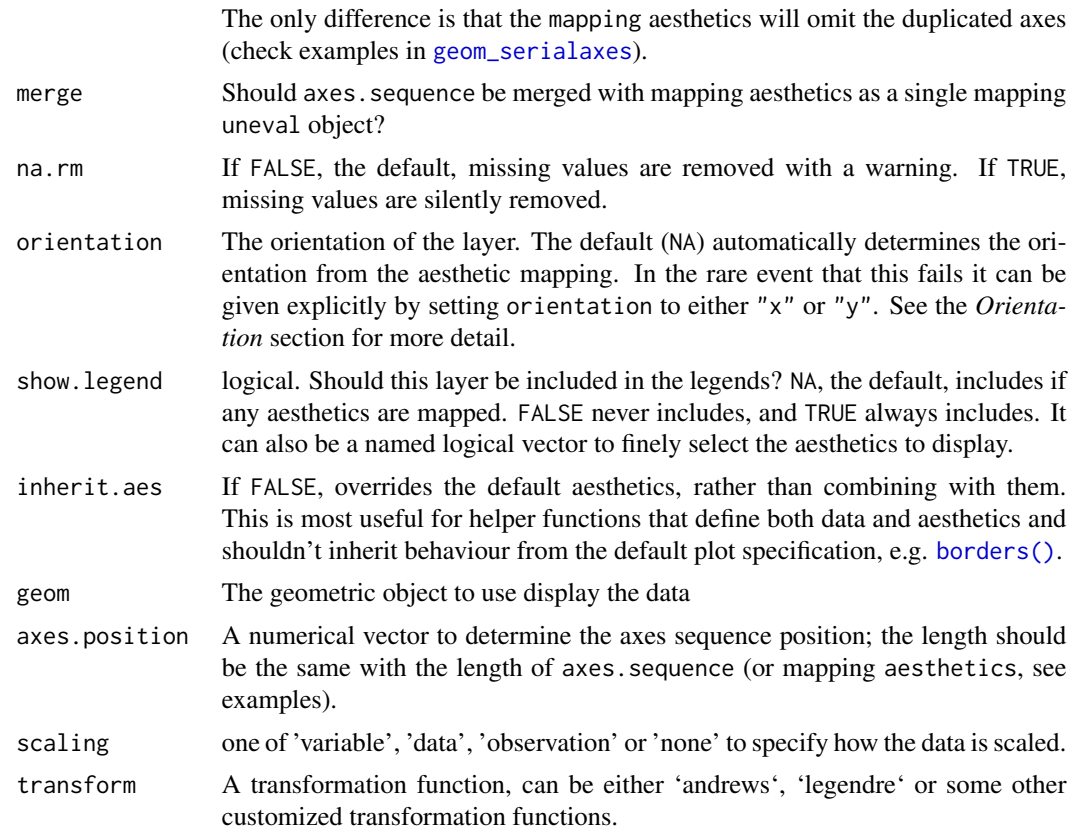

# Details

The difference between the "lengthens" data and "widens" data can be found in [Tidy Data.](http://vita.had.co.nz/papers/tidy-data.pdf) How to transform one to the other is explained in [tidyr](https://tidyr.tidyverse.org/articles/pivot.html)

# See Also

[coord\\_radar](#page-3-1), [geom\\_serialaxes\\_density](#page-27-1), [geom\\_serialaxes\\_quantile](#page-36-1), [geom\\_serialaxes\\_hist](#page-33-1)

Andrews plot [andrews](#page-6-1), Legendre polynomials [legendre](#page-6-1)

# Examples

```
# parallel coordinate
p <- ggplot(iris, mapping = aes(Sepal.Length = Sepal.Length,
                                Sepal.Width = Sepal.Width,
                                Petal.Length = Petal.Length,
                               Petal.Width = Petal.Width,
                                colour = Species))
p + geom_serialaxes()
# radial coordinate
p +geom_serialaxes() +
```

```
coord_polar(is_linear = TRUE) # or just call `coord_radar()`!
# andrews plot
p + geom_serialaxes(stat = "dotProduct",
                    transform = andrews, # default
                    scaling = "none")
# Legendre polynomials
p + geom_serialaxes(stat = "dotProduct",
                    transform = legendre,
                    scaling = "none")
# or set the `axes.sequence` rather tahn the mapping `aes`
p <- ggplot(iris) +
      geom_serialaxes(axes.sequence = colnames(iris))
p
############# Determine axes sequence
# 1. set the duplicated axes by mapping aesthetics
ggplot(iris, mapping = aes(Sepal.Length = Sepal.Length,
                           Sepal.Width = Sepal.Width,
                           Sepal.Length = Sepal.Length,
                           Sepal.Width = Sepal.Width,
                           colour = Species)) +
 # only two axes, duplicated axes are removed
 geom_serialaxes()
# 2. set the duplicated axes by axes.sequence
ggplot(iris, mapping = aes(colour = Species)) +
 geom_serialaxes(
   axes.sequence = c("Sepal.Length", "Sepal.Width",
                      "Sepal.Length", "Sepal.Width"))
```
<span id="page-27-1"></span>geom\_serialaxes\_density

*Smoothed density estimates for "widens" data under serial axes coordinate*

# **Description**

Computes and draws kernel density estimates on serial axes coordinate for each non-aesthetics component defined in the mapping aes().

#### Usage

```
geom_serialaxes_density(
 mapping = NULL,
 data = NULL,
```

```
stat = "serialaxes_density",
 position = "identity_",
  ...,
 axes.sequence = character(0L),
 merge = TRUE,
 scale.y = c("data", "variable"),
 as.mix = TRUE,positive = TRUE,
  adjust = 0.9,
 na.rm = FALSE,orientation = NA,
  show.legend = NA,
 inherit.aes = TRUE
)
stat_serialaxes_density(
 mapping = NULL,
 data = NULL,
 geom = "serialaxes_density",
 position = "stack_",
  ...,
 axes.\nsequence = character(\&).merge = TRUE,
 axes.position = NULL,
 scaling = c("variable", "observation", "data", "none"),
 bw = "nrd0",adjust = 1,kernel = "gaussian",
 n = 512,
 trim = FALSE,
 na.rm = FALSE,orientation = NA,
 show.legend = NA,
  inherit.aes = TRUE
\mathcal{L}
```
# Arguments

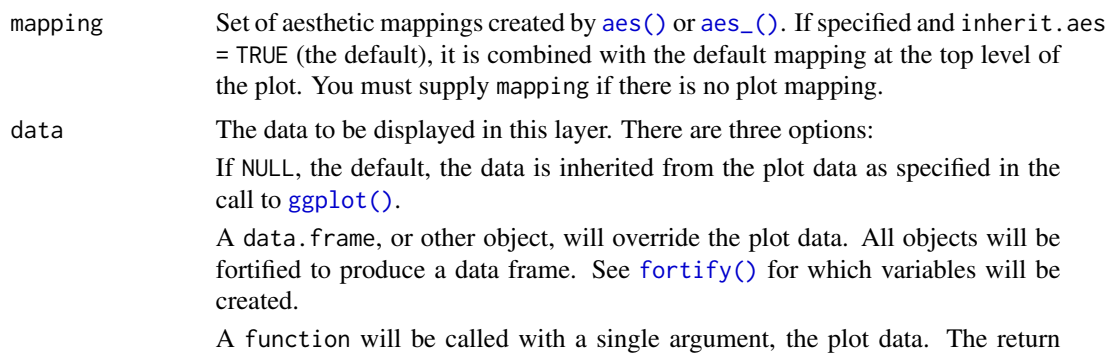

<span id="page-29-0"></span>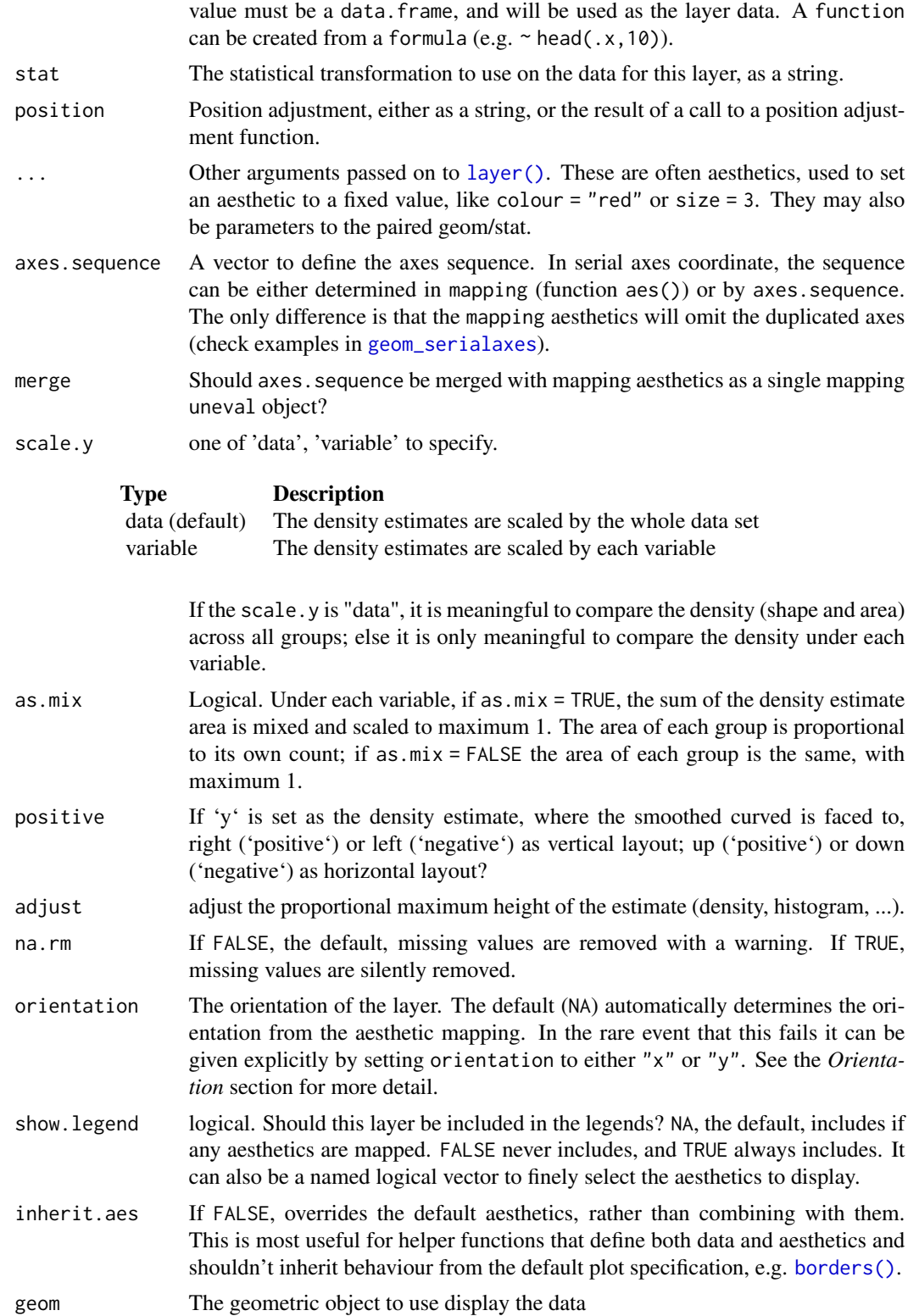

<span id="page-30-0"></span>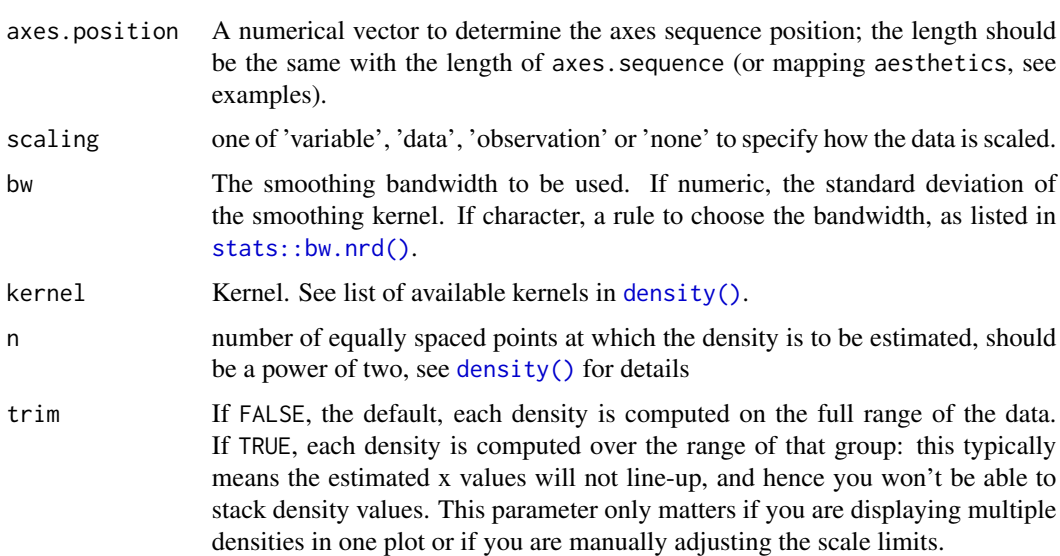

#### See Also

[geom\\_density\\_](#page-8-1), [geom\\_serialaxes](#page-24-1), [geom\\_serialaxes\\_quantile](#page-36-1), [geom\\_serialaxes\\_hist](#page-33-1)

# Examples

```
p <- ggplot(iris, mapping = aes(Sepal.Length = Sepal.Length,
                                Sepal.Width = Sepal.Width,
                                Petal.Length = Petal.Length,
                                Petal.Width = Petal.Width,
                                colour = Species,
                                fill = Species)) +
       geom_serialaxes(alpha = 0.2) +
       geom_serialaxes_density(alpha = 0.5) +
       scale_x_{continuous(breaks = 1:4, ...labels = colnames(iris)[-5]) +scale_y_continuous(labels = NULL) +
       xlab("variable") +
       ylab("") +
       theme(axis.text.x = element_text(angle = 45, vjust = 0.5))
p
```
<span id="page-30-1"></span>geom\_serialaxes\_glyph *Add serial axes glyphs on scatter plot*

# Description

To visualize high dimensional data on scatterplot. Each point glyph is surrounded by a serial axes (parallel axes or radial axes) object.

# Usage

```
geom_serialaxes_glyph(
 mapping = NULL,
 data = NULL,
 stat = "identity",
 position = "identity",
  ...,
  serialaxes.data,
  axes.sequence = character(0L),
  scaling = c("variable", "data", "observation", "none"),
  axes.layout = c("parallel", "radial"),
  andrews = FALSE,
  show.axes = FALSE,
  show.enclosing = FALSE,
  linewidth = 1,
  axescolour = "black",
 bboxcolour = "black",
 na.rm = FALSE,show.legend = NA,
  inherit.aes = TRUE
\mathcal{L}
```
# Arguments

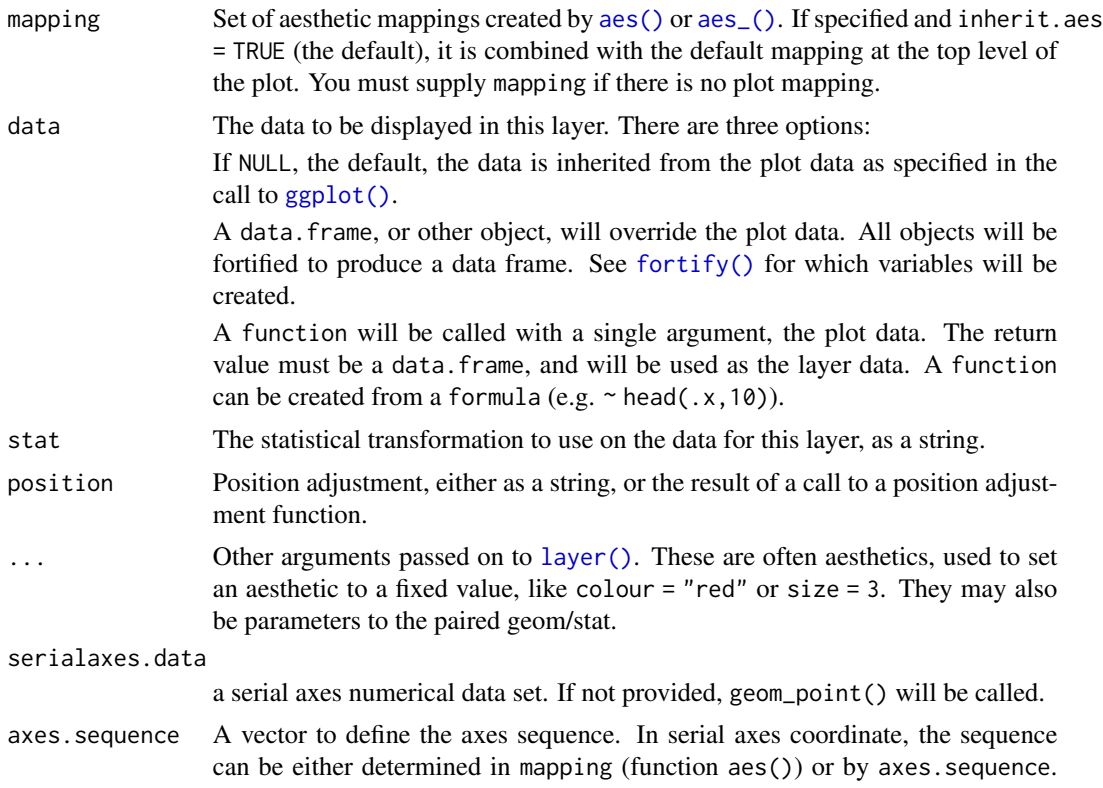

<span id="page-31-0"></span>

<span id="page-32-0"></span>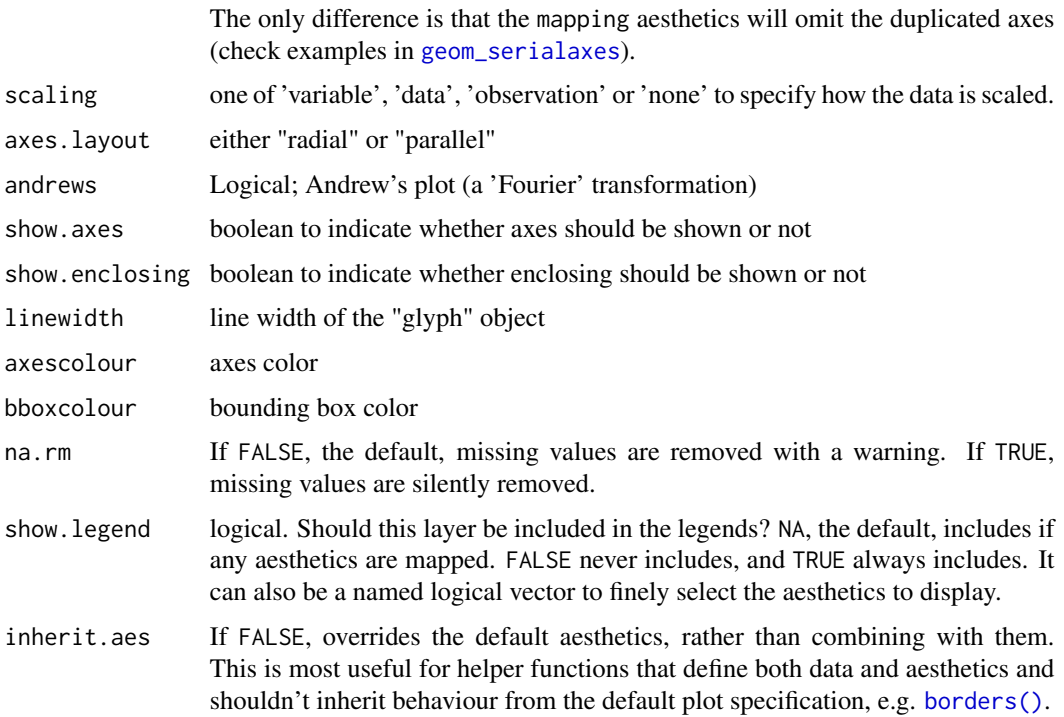

# Value

a geom layer

# Aesthetics

geom\_...\_glyph() understands the following aesthetics (required aesthetics are in bold):

- x
- y
- alpha
- colour
- fill
- group
- shape
- size
- stroke
- linetype

# See Also

[geom\\_polygon\\_glyph](#page-20-1), [geom\\_image\\_glyph](#page-18-1)

#### Examples

```
# serial axes glyph
p <- ggplot(data = iris,
           mapping = aes(x = Sepal.length, y = Sepal.Width, colour = Species) +
  geom_serialaxes_glyph(serialaxes.data = iris[, -5],
                       axes.layout = "radial")
p
```
<span id="page-33-1"></span>geom\_serialaxes\_hist *Histogram for "widens" data under serial axes coordinate*

#### Description

Computes and draws histogram on serial axes coordinate for each non-aesthetics component defined in the mapping aes().

#### Usage

```
geom_serialaxes_hist(
 mapping = NULL,
 data = NULL,stat = "serialaxes_hist",
 position = "stack_",
  ...,
 axes.\nsequence = character(\mathcal{O}L),axes.position = NULL,
 merge = TRUE,
  scale.y = c("data", "variable"),
  as.mix = TRUE,positive = TRUE,
  adjust = 0.9,
 na.rm = FALSE,orientation = NA,
  show.legend = NA,
  inherit.aes = TRUE
)
stat_serialaxes_hist(
 mapping = NULL,
 data = NULL,geom = "serialaxes_hist",
 position = "stack_",
  ...,
  axes.\nsequence = character(\mathcal{O}L),scaling = c("variable", "observation", "data", "none"),
  axes.position = NULL,
 binwidth = NULL,
```
<span id="page-33-0"></span>

```
bins = NULL,center = NULL,
 boundary = NULL,
 breaks = NULL,
 closed = c("right", "left"),
 pad = FALSE,width = NULL,
 na.rm = FALSE,
 orientation = NA,
 show.legend = NA,
 inherit.aes = TRUE
\mathcal{L}
```
# Arguments

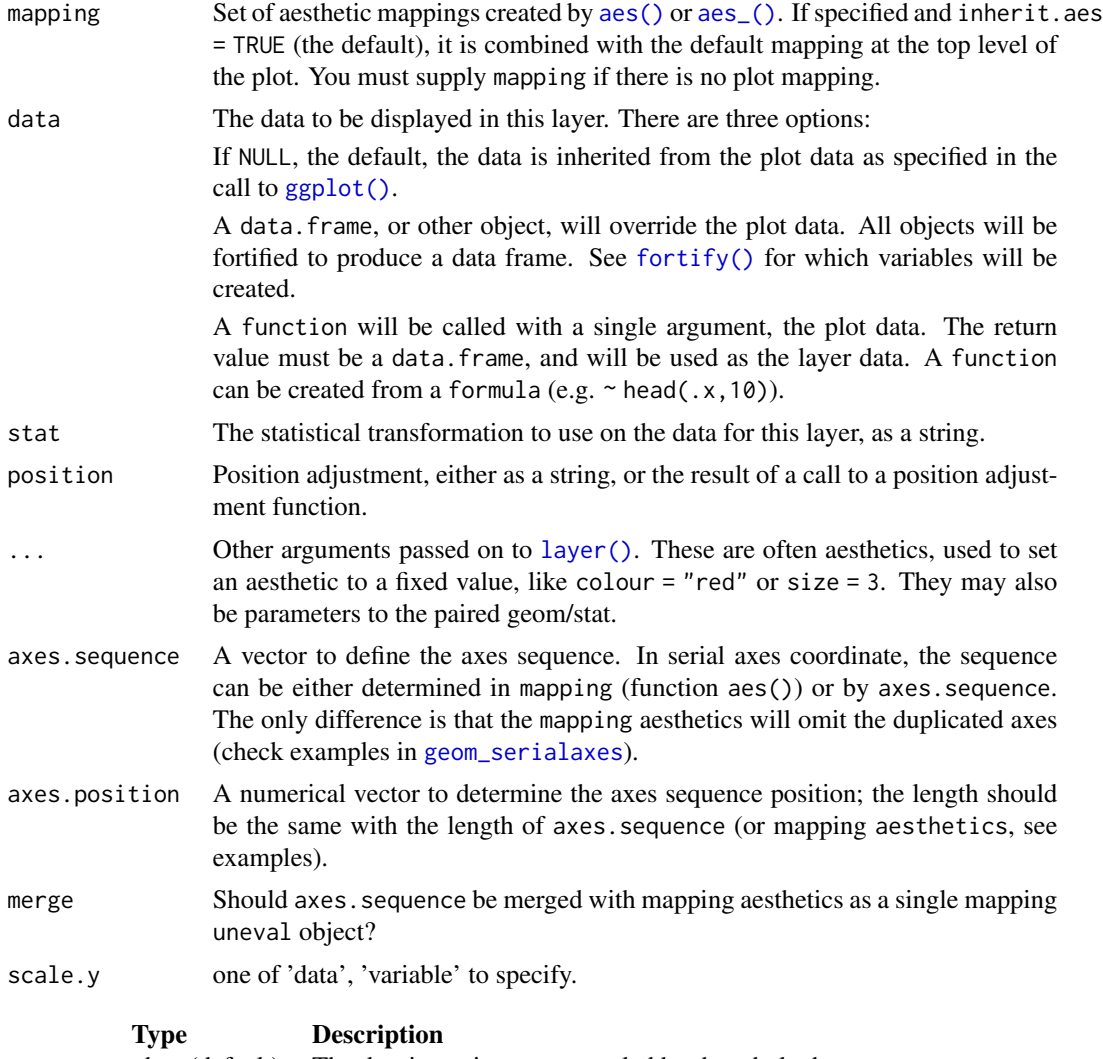

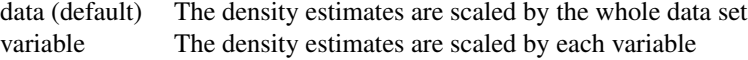

<span id="page-35-0"></span>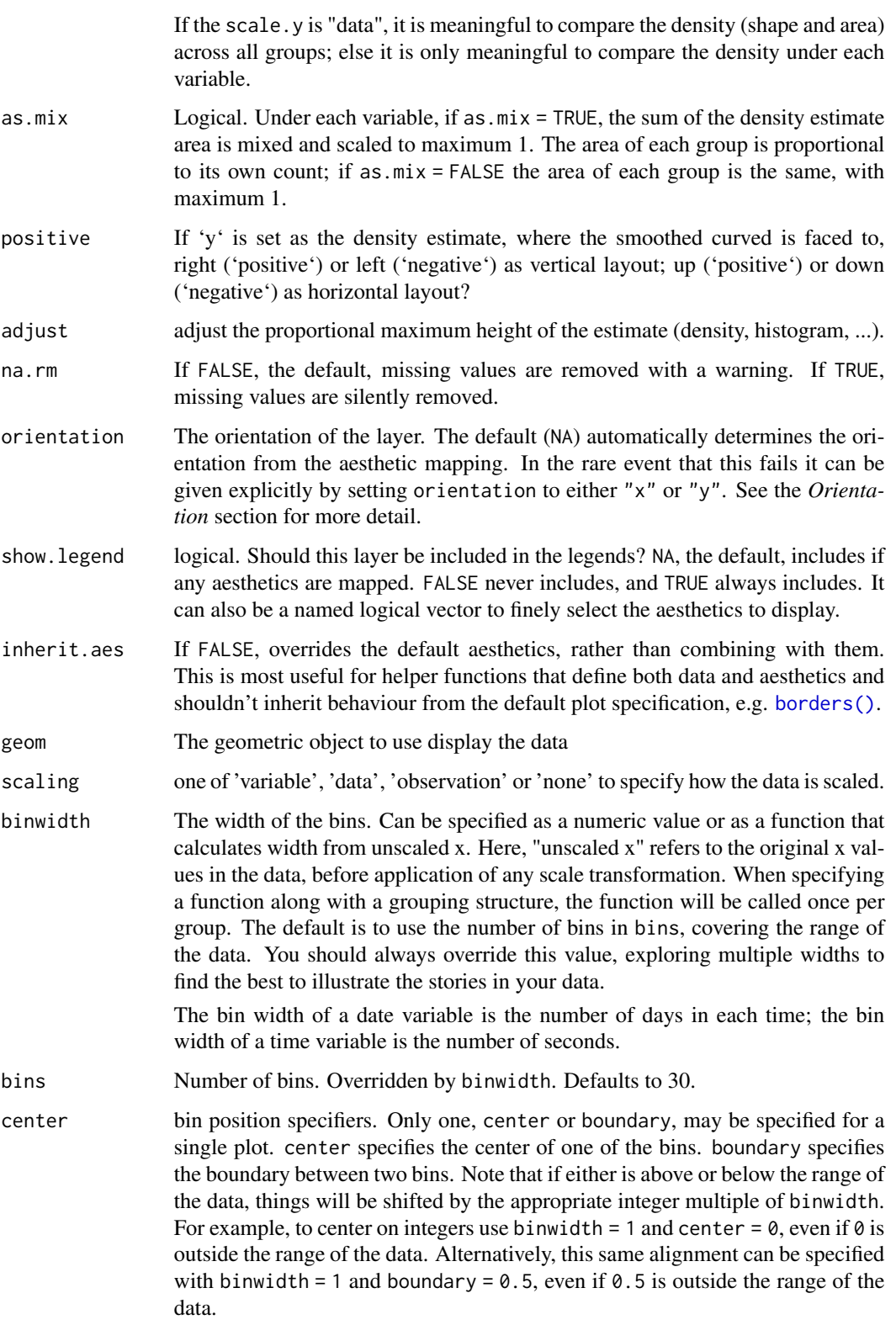

<span id="page-36-0"></span>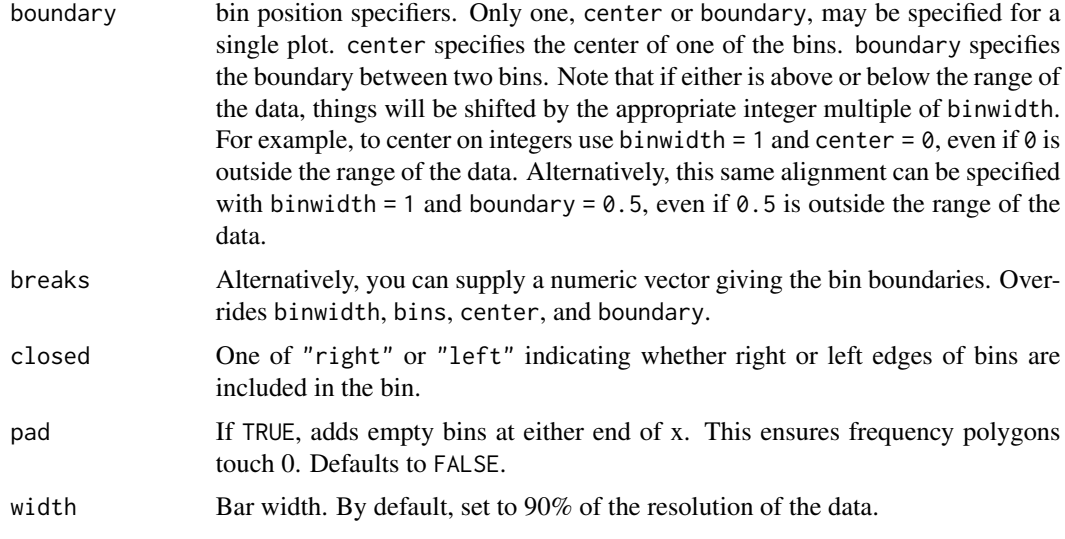

# See Also

[geom\\_hist\\_](#page-12-1), [geom\\_serialaxes](#page-24-1), [geom\\_serialaxes\\_quantile](#page-36-1), [geom\\_serialaxes\\_density](#page-27-1)

#### Examples

```
p <- ggplot(iris, mapping = aes(Sepal.Length = Sepal.Length,
                                Sepal.Width = Sepal.Width,
                                Petal.Length = Petal.Length,
                                Petal.Width = Petal.Width,
                                colour = Species,
                                fill = Species)) +
            geom_serialaxes(alpha = 0.2) +
            geom_serialaxes_hist(alpha = 0.5) +
            scale_x_continuous(breaks = 1:4,
                               labels = colnames(iris)[-5]) +scale_y_continuous(labels = NULL) +
            xlab("variable") +
            ylab("") +
            theme(axis.text.x = element_text(angle = 45, vjust = 0.5))
p
```
<span id="page-36-1"></span>geom\_serialaxes\_quantile

*Quantile layer for serial axes coordinate*

#### Description

Draw a quantile layer for serial axes coordinate. Don't be confused with geom\_quantile() which is a quantile regression. See examples.

# Usage

```
geom_serialaxes_quantile(
 mapping = NULL,data = NULL,stat = "serialaxes",
 position = "identity",
  ...,
 axes.sequence = character(0L),
 merge = TRUE,na.rm = FALSE,
 orientation = NA,
  show.legend = NA,
  inherit.aes = TRUE
\mathcal{L}stat_serialaxes_quantile(
 mapping = NULL,
 data = NULL,
  geom = "serialaxes_quantile",
 position = "identity",
  ...,
  axes.sequence = character(0L),
 merge = TRUE,quantiles = seq(0, 1, 0.25),
  scaling = c("variable", "observation", "data", "none"),
  axes.position = NULL,
 na.rm = FALSE,
 orientation = NA,
  show.legend = NA,
  inherit.aes = TRUE
)
```
#### Arguments

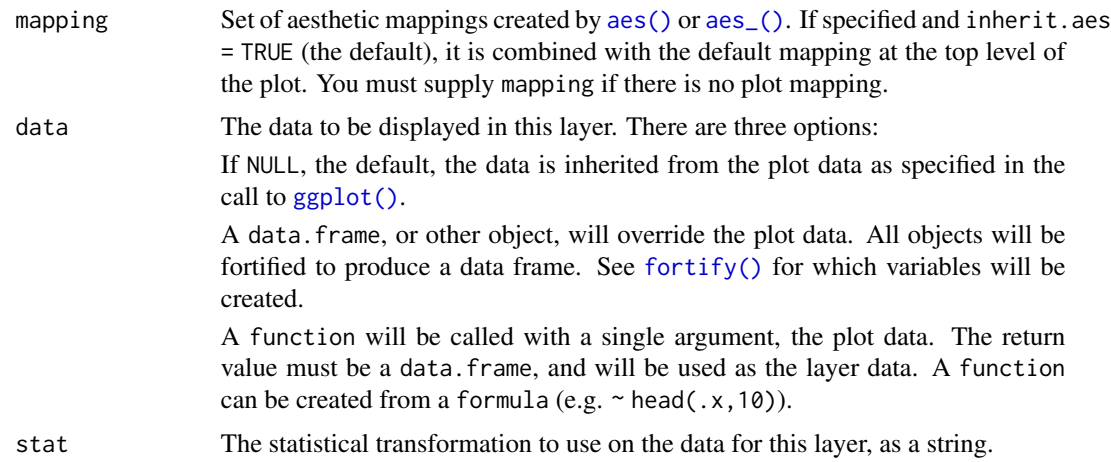

<span id="page-37-0"></span>

<span id="page-38-0"></span>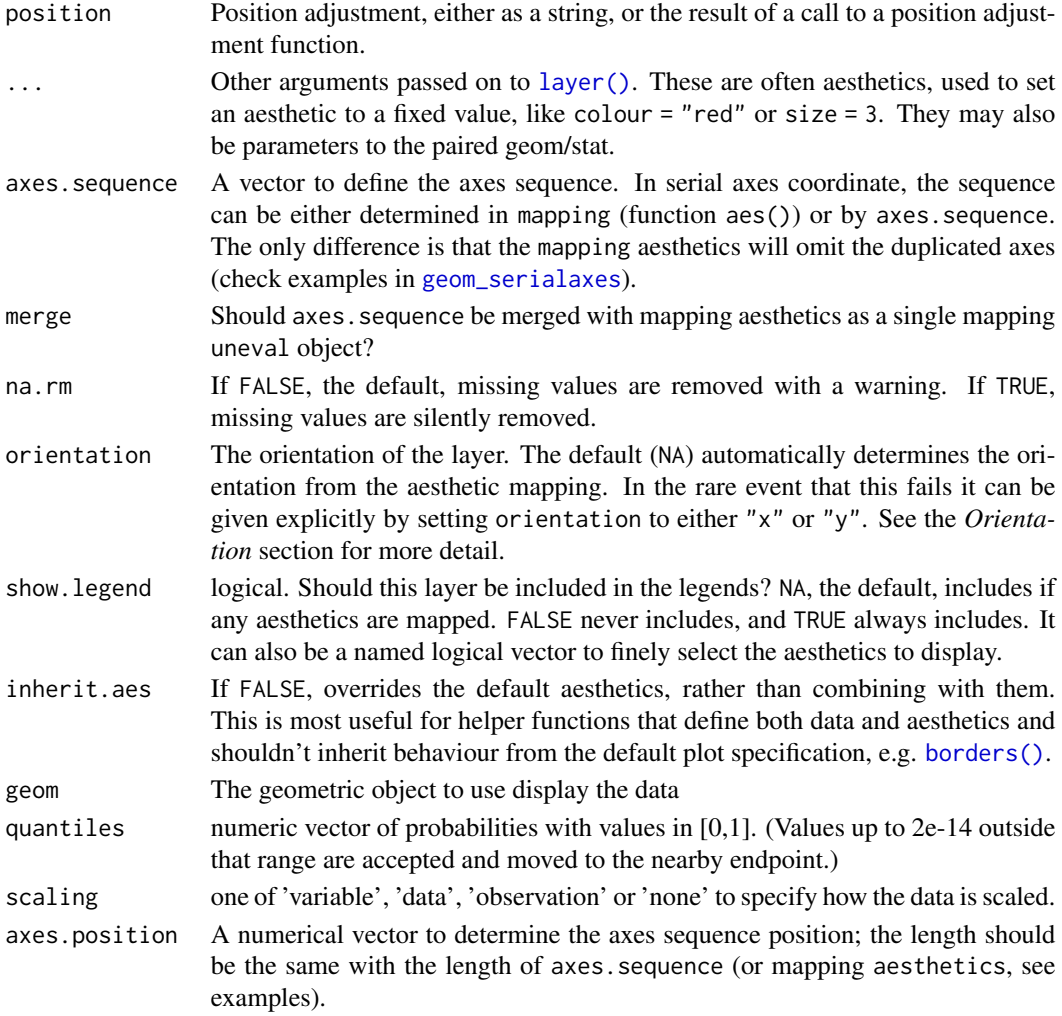

# See Also

[geom\\_density\\_](#page-8-1), [geom\\_serialaxes](#page-24-1), [geom\\_serialaxes\\_density](#page-27-1), [geom\\_serialaxes\\_hist](#page-33-1)

# Examples

```
# lower quantile, median and upper quantile
p <- ggplot(iris, mapping = aes(Sepal.Length = Sepal.Length,
                                Sepal.Width = Sepal.Width,
                                Petal.Length = Petal.Length,
                                Petal.Width = Petal.Width)) +
       geom_serialaxes(stat = "dotProduct") +
       geom_serialaxes_quantile(stat = "dotProduct",
                                quantiles = c(0.25, 0.5, 0.75),
                                colour = c("red", "blue", "green"), size = 2)
```
<span id="page-39-0"></span>get\_scaledData *scale data*

# Description

It is mainly used in serial axes

# Usage

```
get_scaledData(
 data,
  sequence = NULL,
  scaling = c("variable", "data", "observation", "none"),
 displayOrder = NULL,
 reserve = FALSE,
  as.data.frame = FALSE
)
```
# Arguments

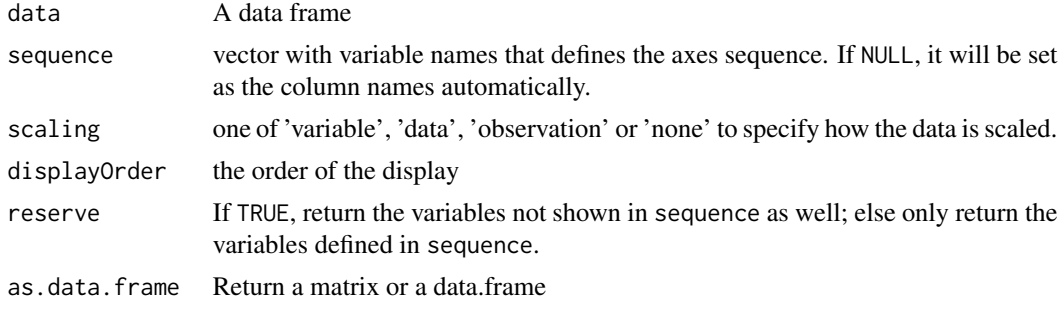

<span id="page-39-1"></span>polygon\_glyph *Polygon glyph coordinates*

# Description

polygon coordinates scaled to (0, 1)

#### Usage

x\_star

y\_star

x\_cross

# <span id="page-40-0"></span>polygon\_glyph 41

y\_cross

x\_hexagon

y\_hexagon

x\_airplane

y\_airplane

x\_maple

y\_maple

# Format

An object of class numeric of length 10. An object of class numeric of length 10. An object of class numeric of length 12. An object of class numeric of length 12. An object of class numeric of length 6. An object of class numeric of length 6. An object of class numeric of length 32. An object of class numeric of length 32. An object of class numeric of length 26. An object of class numeric of length 26.

#### See Also

[geom\\_polygon\\_glyph](#page-20-1)

# Examples

```
if(requireNamespace("grid")) {
 library(grid)
 grid.newpage()
 grid.polygon(x=(x_star + 1)/2,
               y=(y_star + 1)/2)
 grid.newpage()
 grid.polygon(x=(x_cross + 1)/2,
               y=(y_cross + 1)/2)grid.newpage()
 grid.polygon(x=(x_hexagon + 1)/2,
               y=(y_{\text{maxagon}} + 1)/2)grid.newpage()
 grid.polygon(x=(x_airplane + 1)/2,
               y=(y_airplane + 1)/2)
```

```
grid.newpage()
 grid.polygon(x=(x_maple + 1)/2,
               y=(y_maple + 1)/2)
}
```
Position-ggproto *Base Position ggproto classes for ggplot2*

#### Description

All position\_ functions (like position\_dodge) return a Position object (like PositionDodge). The Position object is responsible for adjusting the position of overlapping geoms. The way that the position\_ functions work is slightly different from the geom\_ and stat\_ functions, because a position\_ function actually "instantiates" the Position object by creating a descendant, and returns that. Each of the Position objects is a ggproto object, descended from the top-level Position.

#### Usage

PositionDodge\_

PositionDodge2\_

PositionIdentity\_

PositionStack\_

PositionFill\_

#### Format

An object of class PositionDodge\_ (inherits from PositionDodge, Position, ggproto, gg) of length 2.

An object of class PositionDodge2\_ (inherits from PositionDodge2, PositionDodge, Position, ggproto, gg) of length 2.

An object of class PositionIdentity\_ (inherits from PositionIdentity, Position, ggproto, gg) of length 3.

An object of class PositionStack\_ (inherits from PositionStack, Position, ggproto, gg) of length 3.

An object of class PositionFill\_ (inherits from PositionStack\_, PositionStack, Position, ggproto, gg) of length 2.

<span id="page-41-0"></span>

<span id="page-42-1"></span><span id="page-42-0"></span>position\_dodge\_ *Dodge overlapping objects side-to-side*

#### <span id="page-42-2"></span>Description

Dodging preserves the vertical position of an geom while adjusting the horizontal position. position\_dodge\_() dodges bars side by side but conditional on locations.

#### Usage

```
position_dodge_(width = NULL, preserve = c("total", "single"))
position_dodge2_(
 width = NULL,
 preserve = c("total", "single"),
 padding = 0.1,
 reverse = FALSE
)
```
#### Arguments

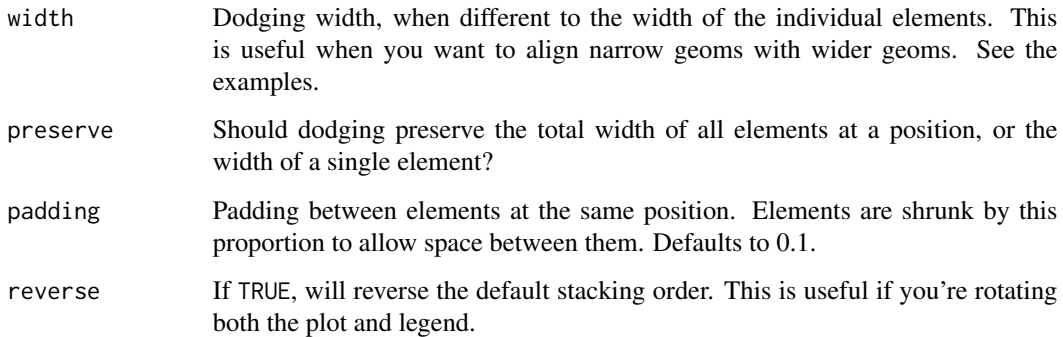

# Details

It is built based on [position\\_dodge](#page-0-0), but used for multiple locations, such as geom\_hist\_() or geom\_density\_(). Check examples to see the difference.

#### See Also

See [geom\\_hist\\_](#page-12-1) and [geom\\_serialaxes\\_hist](#page-33-1) for more examples.

Other position adjustments for multiple locations: [position\\_identity\\_](#page-43-1), [position\\_stack\\_](#page-43-2), [position\\_fill\\_](#page-43-3)

Parent: [position\\_dodge](#page-0-0)

#### Examples

```
if(require(dplyr)) {
p <- iris %>%
  tidyr::pivot_longer(cols = -Species,
                     names_to = "Outer sterile whorls",
                     values_to = "values") %>%
  ggplot(data,
        mapping = aes(x = 'Outer sterile whorls',y = values,
                       fill = Species))
p + geom_hist_(position = position_dodge_())
}
# all bins are shifted on the left
p +geom_hist_(position = position_dodge())
```
<span id="page-43-1"></span>position\_identity\_ *Don't adjust position*

#### Description

Don't adjust position

# Usage

```
position_identity_()
```
# See Also

Other position adjustments for multiple locations: [position\\_stack\\_](#page-43-2), [position\\_fill\\_](#page-43-3), [position\\_dodge\\_](#page-42-1), [position\\_dodge2\\_](#page-42-2)

<span id="page-43-2"></span>position\_stack\_ *Stack overlapping objects on top of each another*

#### <span id="page-43-3"></span>Description

position\_stack\_ stacks bars on top of each other, conditional on locations.

<span id="page-43-0"></span>

# <span id="page-44-0"></span>position\_stack\_ 45

#### Usage

```
position_stack_(vjust = 1, reverse = FALSE)
position_fill_(vjust = 1, reverse = FALSE)
```
#### Arguments

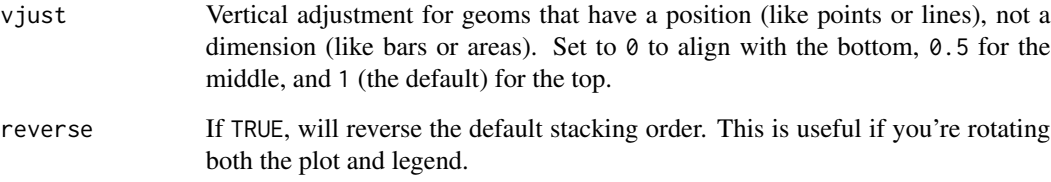

#### Details

It is built based on [position\\_stack](#page-0-0), but used for multiple locations, such as [geom\\_hist\\_](#page-12-1) or [geom\\_density\\_](#page-8-1). Rather than stack everything on top of each other, position\_stack\_ stacks bars based on locations. Check examples to see the difference.

# See Also

See [geom\\_hist\\_](#page-12-1), [geom\\_density\\_](#page-8-1), [geom\\_serialaxes\\_density](#page-27-1) and [geom\\_serialaxes\\_hist](#page-33-1) for more examples.

Other position adjustments for multiple locations: [position\\_identity\\_](#page-43-1), [position\\_dodge\\_](#page-42-1), [position\\_dodge2\\_](#page-42-2)

Parent: [position\\_stack](#page-0-0)

# Examples

```
p <- ggplot(iris,
      mapping = aes(Sepal.Length = Sepal.Length,
                    Sepal.Width = Sepal.Width,
                    Petal.Length = Petal.Length,
                    Petal.Width = Petal.Width,
                    colour = Species))
p +
geom_serialaxes_density(position = position_stack_())
p +geom_serialaxes_density(position = position_stack())
```
<span id="page-45-0"></span>

All stat\_ functions (like stat\_bin()) return a layer that contains a Stat object (like StatBin). The Stat object is responsible for rendering the data in the plot. Each of the Stat objects is a ggproto object, descended from the top-level Stat, and each implements various methods and fields.

#### Usage

StatDensity\_ StatHist\_ StatBin\_ StatCount\_ StatSerialaxesDensity StatSerialaxesHist StatSerialaxes **StatDotProduct** 

#### Format

An object of class StatDensity\_ (inherits from StatDensity, Stat, ggproto, gg) of length 4. An object of class StatHist\_ (inherits from StatBin, Stat, ggproto, gg) of length 4.

An object of class StatBin\_ (inherits from StatHist\_, StatBin, Stat, ggproto, gg) of length 2. An object of class StatCount\_ (inherits from StatHist\_, StatBin, Stat, ggproto, gg) of length 2.

An object of class StatSerialaxesDensity (inherits from StatDensity, Stat, ggproto, gg) of length 4.

An object of class StatSerialaxesHist (inherits from StatBin, Stat, ggproto, gg) of length 4. An object of class StatSerialaxes (inherits from Stat, ggproto, gg) of length 6.

An object of class StatDotProduct (inherits from StatSerialaxes, Stat, ggproto, gg) of length 4.

# <span id="page-46-0"></span>**Index**

∗ datasets Geom-ggproto, [8](#page-7-0) polygon\_glyph, [40](#page-39-0) Position-ggproto, [42](#page-41-0) Stat-ggproto, [46](#page-45-0) add\_serialaxes\_layers, [2,](#page-1-0) *[6](#page-5-0)* aes(), *[10](#page-9-0)*, *[15](#page-14-0)*, *[19](#page-18-0)*, *[22](#page-21-0)*, *[24](#page-23-0)*, *[26](#page-25-0)*, *[29](#page-28-0)*, *[32](#page-31-0)*, *[35](#page-34-0)*, *[38](#page-37-0)* aes\_(), *[10](#page-9-0)*, *[15](#page-14-0)*, *[19](#page-18-0)*, *[22](#page-21-0)*, *[24](#page-23-0)*, *[26](#page-25-0)*, *[29](#page-28-0)*, *[32](#page-31-0)*, *[35](#page-34-0)*, *[38](#page-37-0)* andrews, *[27](#page-26-0)* andrews *(*dot\_product*)*, [7](#page-6-0) borders(), *[11](#page-10-0)*, *[16](#page-15-0)*, *[20](#page-19-0)*, *[22](#page-21-0)*, *[24](#page-23-0)*, *[27](#page-26-0)*, *[30](#page-29-0)*, *[33](#page-32-0)*, *[36](#page-35-0)*, *[39](#page-38-0)* coord\_cartesian(), *[3](#page-2-0)*, *[5](#page-4-0)* coord\_polar, [3](#page-2-0) coord\_radar, [4,](#page-3-0) *[27](#page-26-0)* coord\_serialaxes, [5](#page-4-0) density(), *[11](#page-10-0)*, *[31](#page-30-0)* dot\_product, [7](#page-6-0) fortify(), *[10](#page-9-0)*, *[15](#page-14-0)*, *[20](#page-19-0)*, *[22](#page-21-0)*, *[24](#page-23-0)*, *[26](#page-25-0)*, *[29](#page-28-0)*, *[32](#page-31-0)*, *[35](#page-34-0)*, *[38](#page-37-0)* Geom-ggproto, [8](#page-7-0) geom\_bar\_ *(*geom\_hist\_*)*, [13](#page-12-0) geom\_density, *[11](#page-10-0)* geom\_density\_, [9,](#page-8-0) *[18](#page-17-0)*, *[31](#page-30-0)*, *[39](#page-38-0)*, *[45](#page-44-0)* geom\_hist\_, *[11](#page-10-0)*, [13,](#page-12-0) *[37](#page-36-0)*, *[43](#page-42-0)*, *[45](#page-44-0)* geom\_histogram, *[18](#page-17-0)* geom\_histogram\_ *(*geom\_hist\_*)*, [13](#page-12-0) geom\_image\_glyph, [19,](#page-18-0) *[23](#page-22-0)*, *[33](#page-32-0)* geom\_polygon\_glyph, *[21](#page-20-0)*, [21,](#page-20-0) *[33](#page-32-0)*, *[41](#page-40-0)* geom\_quantiles, [23](#page-22-0) geom\_serialaxes, [25,](#page-24-0) *[27](#page-26-0)*, *[30,](#page-29-0) [31](#page-30-0)*, *[33](#page-32-0)*, *[35](#page-34-0)*, *[37](#page-36-0)*, *[39](#page-38-0)* geom\_serialaxes\_density, *[27](#page-26-0)*, [28,](#page-27-0) *[37](#page-36-0)*, *[39](#page-38-0)*, *[45](#page-44-0)* geom\_serialaxes\_glyph, *[21](#page-20-0)*, *[23](#page-22-0)*, [31](#page-30-0)

geom\_serialaxes\_hist, *[27](#page-26-0)*, *[31](#page-30-0)*, [34,](#page-33-0) *[39](#page-38-0)*, *[43](#page-42-0)*, *[45](#page-44-0)* geom\_serialaxes\_quantile, *[24](#page-23-0)*, *[27](#page-26-0)*, *[31](#page-30-0)*, *[37](#page-36-0)*, [37](#page-36-0) GeomBar\_ *(*Geom-ggproto*)*, [8](#page-7-0) GeomDensity\_ *(*Geom-ggproto*)*, [8](#page-7-0) GeomQuantiles *(*Geom-ggproto*)*, [8](#page-7-0) GeomSerialaxes *(*Geom-ggproto*)*, [8](#page-7-0) GeomSerialaxesDensity *(*Geom-ggproto*)*, [8](#page-7-0) GeomSerialaxesHist *(*Geom-ggproto*)*, [8](#page-7-0) GeomSerialaxesQuantile *(*Geom-ggproto*)*, [8](#page-7-0) get\_scaledData, [40](#page-39-0) ggplot(), *[10](#page-9-0)*, *[15](#page-14-0)*, *[19](#page-18-0)*, *[22](#page-21-0)*, *[24](#page-23-0)*, *[26](#page-25-0)*, *[29](#page-28-0)*, *[32](#page-31-0)*, *[35](#page-34-0)*, *[38](#page-37-0)* layer(), *[10](#page-9-0)*, *[15](#page-14-0)*, *[20](#page-19-0)*, *[22](#page-21-0)*, *[24](#page-23-0)*, *[26](#page-25-0)*, *[30](#page-29-0)*, *[32](#page-31-0)*, *[35](#page-34-0)*, *[39](#page-38-0)* legendre, *[27](#page-26-0)* legendre *(*dot\_product*)*, [7](#page-6-0) polygon\_glyph, *[21](#page-20-0)*, [40](#page-39-0) Position-ggproto, [42](#page-41-0) position\_dodge, *[43](#page-42-0)* position\_dodge2\_, *[44,](#page-43-0) [45](#page-44-0)* position\_dodge2\_ *(*position\_dodge\_*)*, [43](#page-42-0) position\_dodge\_, [43,](#page-42-0) *[44,](#page-43-0) [45](#page-44-0)* position\_fill\_, *[43,](#page-42-0) [44](#page-43-0)* position\_fill\_ *(*position\_stack\_*)*, [44](#page-43-0) position\_identity\_, *[43](#page-42-0)*, [44,](#page-43-0) *[45](#page-44-0)* position\_stack, *[45](#page-44-0)* position\_stack\_, *[43,](#page-42-0) [44](#page-43-0)*, [44](#page-43-0) PositionDodge2\_ *(*Position-ggproto*)*, [42](#page-41-0) PositionDodge\_ *(*Position-ggproto*)*, [42](#page-41-0) PositionFill\_ *(*Position-ggproto*)*, [42](#page-41-0)

PositionIdentity\_ *(*Position-ggproto*)*, [42](#page-41-0) PositionStack\_ *(*Position-ggproto*)*, [42](#page-41-0)

Stat-ggproto, [46](#page-45-0) stat\_bin\_ *(*geom\_hist\_*)*, [13](#page-12-0) stat\_count\_ *(*geom\_hist\_*)*, [13](#page-12-0) stat\_density\_ *(*geom\_density\_*)*, [9](#page-8-0) stat\_dotProduct *(*geom\_serialaxes*)*, [25](#page-24-0) stat\_hist\_ *(*geom\_hist\_*)*, [13](#page-12-0)

48 INDEX

```
stat_serialaxes
(geom_serialaxes
)
, 25
stat_serialaxes_density (geom_serialaxes_density
)
, 28
stat_serialaxes_hist (geom_serialaxes_hist
)
, 34
stat_serialaxes_quantile (geom_serialaxes_quantile
)
, 37
StatBin_
(Stat-ggproto
)
, 46
StatCount_
(Stat-ggproto
)
, 46
StatDensity_
(Stat-ggproto
)
, 46
StatDotProduct
(Stat-ggproto
)
, 46
StatHist_
(Stat-ggproto
)
, 46
stats::bw.nrd()
, 11
, 31
StatSerialaxes
(Stat-ggproto
)
, 46
StatSerialaxesDensity
(Stat-ggproto
)
, 46
StatSerialaxesHist
(Stat-ggproto
)
, 46
```
unit , *[20](#page-19-0)*

x\_airplane *(*polygon\_glyph *)* , [40](#page-39-0) x\_cross *(*polygon\_glyph *)* , [40](#page-39-0) x\_hexagon *(*polygon\_glyph *)* , [40](#page-39-0) x\_maple *(*polygon\_glyph *)* , [40](#page-39-0) x\_star *(*polygon\_glyph *)* , [40](#page-39-0)

y\_airplane *(*polygon\_glyph *)* , [40](#page-39-0) y\_cross *(*polygon\_glyph *)* , [40](#page-39-0) y\_hexagon *(*polygon\_glyph *)* , [40](#page-39-0) y\_maple *(*polygon\_glyph *)* , [40](#page-39-0) y\_star *(*polygon\_glyph *)* , [40](#page-39-0)